# TELEMAC MODELLING **SYSTEM**

2D Hydrodynamics TELEMAC-2D Software

Version 6.0

REFERENCE MANUAL

September 2010

This manual has been updated for version 6.0 by Pierre Lang, Ingerop (pierre.lang@ingerop.com)

The information given in this manual is subject to revision without notice. EDF-R&D disclaims any responsibility for or in relation to the contents hereof.

The TELEMAC system is the property of EDF-R&D.

Copyright 2010 EDF-DRD

\*\*\*\*\*\*\*\*\*\*\*\*\*\*\*\*\*\*\*\*\*\*\*\*

*BLUEKENUE is the property of the Canadian Hydraulics Centre, Ottawa, Ontario, Canada Copyright ©1998-2010 Canadian Hydraulics Centre, National Research Council http://www.nrc-cnrc.gc.ca/eng/ibp/chc/software/kenue/blue-kenue.html*

*DELWAQ is the property of DELTARES, Delft, The Netherlands http://delftsoftware.wldelft.nl/*

## **EVOLUTIONS OF THE DOCUMENT**

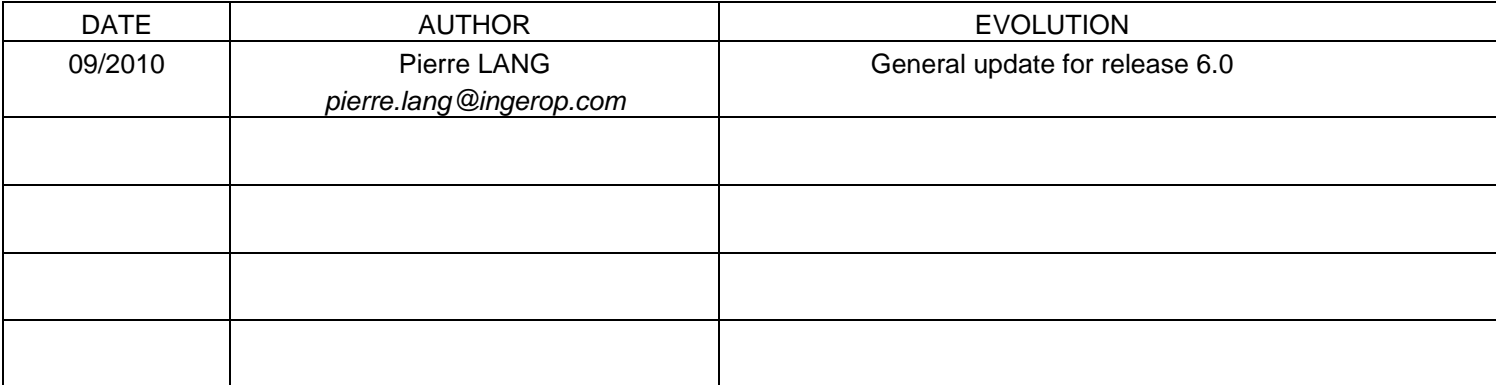

## Typing conventions used in this manual

Keywords are written in *UPPER CASE ITALICS.* 

## TABLE OF CONTENT

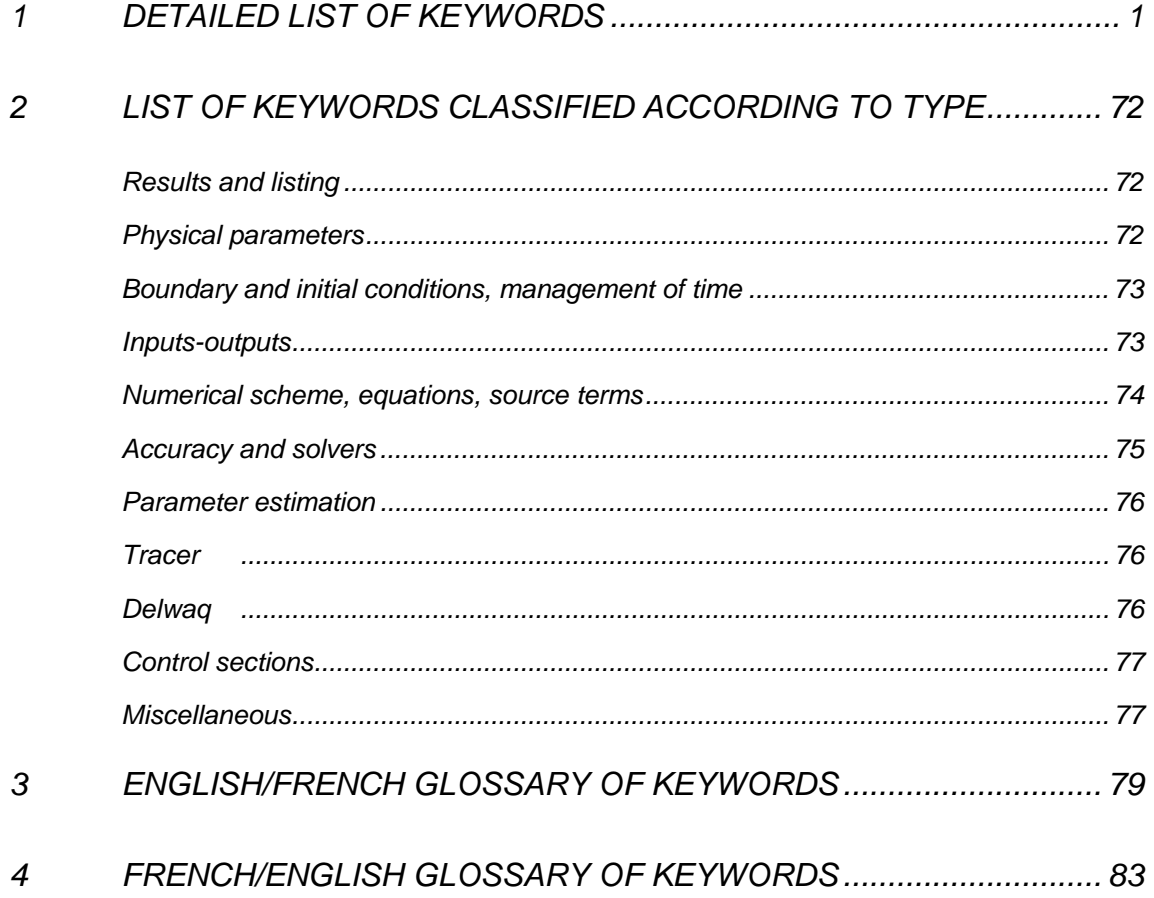

3

This page is intentionally left blank

## 1 DETAILED LIST OF KEYWORDS

## *ABSCISSAE OF SOURCES*

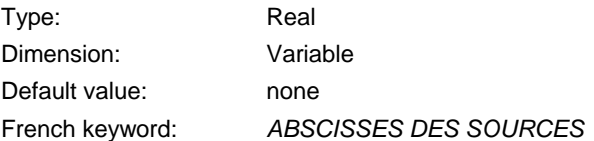

 Real numbers giving the abscissas of possible sources of flowrate and/or tracer in the domain (in metres).

> Associated keywords: *ORDINATES OF SOURCES WATER DISCHARGE OF SOURCES VELOCITIES OF SOURCES ALONG X VELOCITIES OF SOURCES ALONG Y VALUES OF THE TRACERS AT THE SOURCES*

#### *ACCURACY FOR DIFFUSION OF TRACERS*

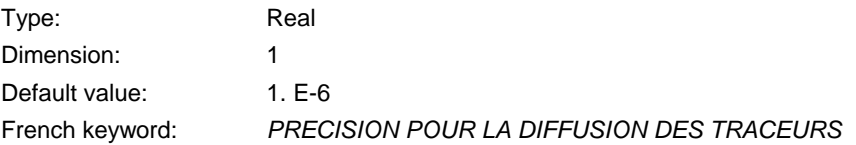

 Sets the level of accuracy required on the tracer in the diffusion step of the tracer transport equation.

#### *ACCURACY OF EPSILON*

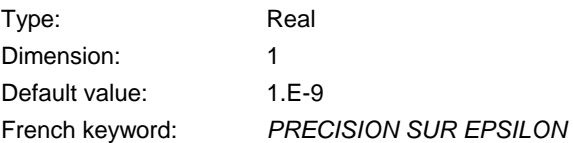

 Sets the level of accuracy required on epsilon in the diffusion and source terms step of the kepsilon turbulence model equations.

## *ACCURACY OF K*

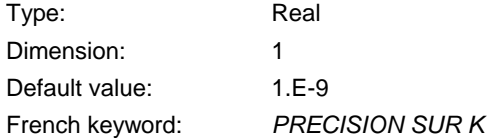

 Sets the level of accuracy required on k in the diffusion and source terms step of the k-epsilon turbulence model equations.

#### *ADVECTION*

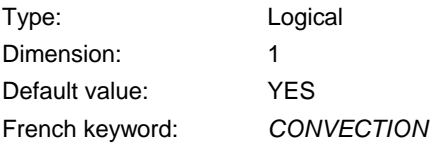

 Specifies if the advection terms are taken into account or not. If the response is positive, some advection terms may still be omitted using the keyword *ADVECTION OF*...

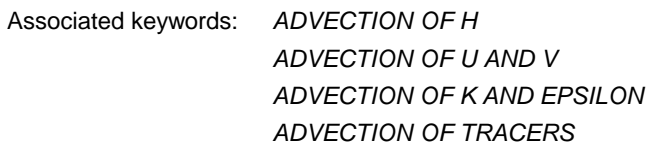

#### *ADVECTION OF H*

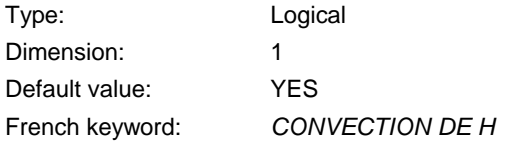

The advection of H is taken into account or ignored.

Associated keywords: *ADVECTION* 

## *ADVECTION OF K AND EPSILON*

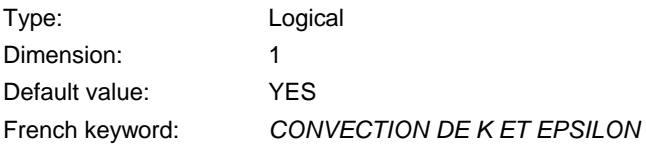

The advection of K and epsilon is taken into account or ignored.

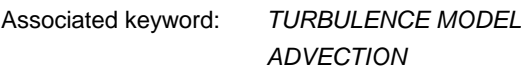

## *ADVECTION OF TRACERS*

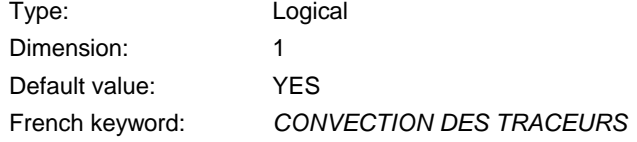

The advection of the tracers is taken into account or ignored.

Associated keywords: *ADVECTION* 

## *ADVECTION OF U AND V*

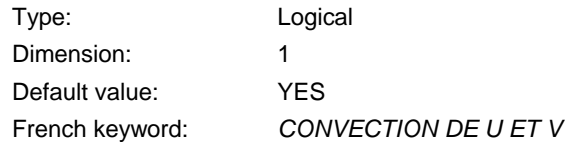

The advection of velocities is taken into account or ignored.

Associated keywords: *ADVECTION* 

#### *AIR PRESSURE*

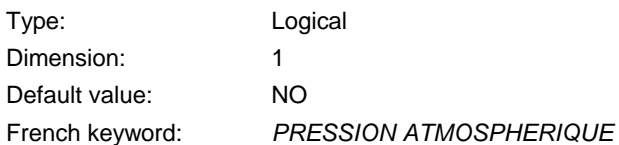

Specifies whether the influence of an atmosphere fields is taken into account

## *BINARY DATA FILE 1*

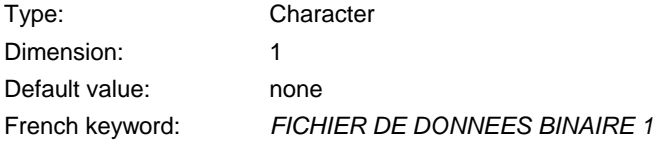

Data file in binary format at the user's disposal. The data in this file are read on Fortran channel 24.

### *BINARY DATA FILE 2*

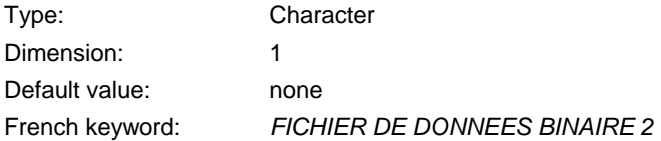

 Data file, in binary format at the user's disposal. The data in this file are read on Fortran channel 25.

#### *BINARY RESULTS FILE*

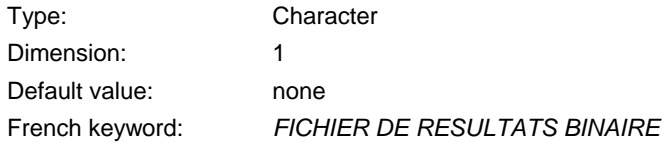

 Binary coded results file at the user's disposal. The results to be placed in this file should be written on Fortran channel 28.

#### *BOTTOM SMOOTHINGS*

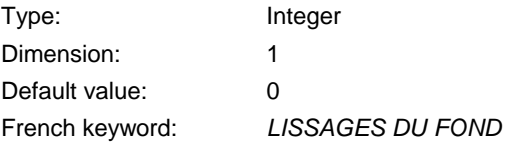

 Specifies the number of smoothings on bottom topography. Each smoothing is mass conservative. To be used when interpolation of bathymetry on the mesh gives very rough results.

#### *BOTTOM SURFACES DELWAQ FILE*

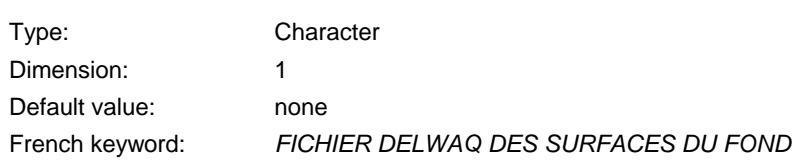

Results file for coupling with Delwaq

## *BOTTOM TOPOGRAPHY FILE*

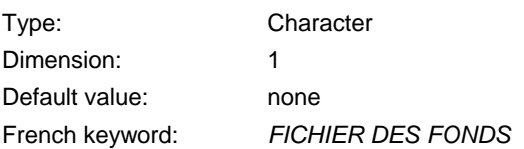

 Name of optional file containing the bathymetric data associated with the mesh. If this keyword is used, this bathymetric data will be used for the computation.

## *BOUNDARY CONDITIONS FILE*

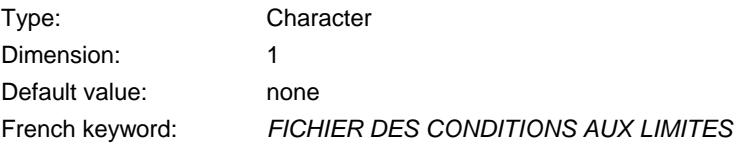

 Name of file containing boundary conditions. This file is usually generated by MATISSE or FUDAA-PREPRO. If the mesh generator being used is interfaced with the TELEMAC-2D system, this file is filled automatically by STBTEL using the colour codes attributed to the nodes of the computational domain boundaries.

#### *COEFFICIENT FOR DIFFUSION OF TRACERS*

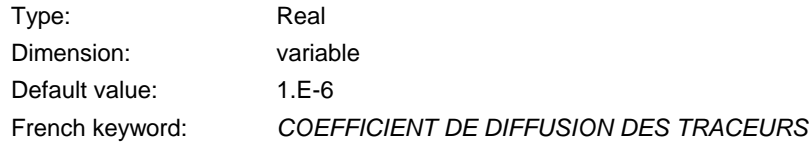

 Sets the value of the tracer diffusivity. The number of supplied values must be consistent with the number of tracers. This value has a strong influence on the behaviour of the tracer.

#### *COEFFICIENT OF WIND INFLUENCE*

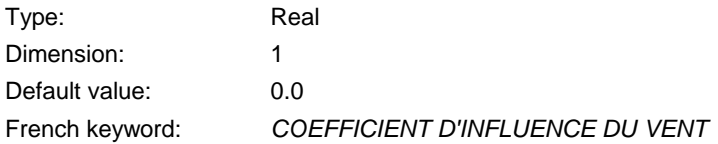

 Sets the wind influence coefficient (see Formulation Document concerning the value to be provided).

Associated keyword: *WIND*

#### *COMPATIBLE COMPUTATION OF FLUXES*

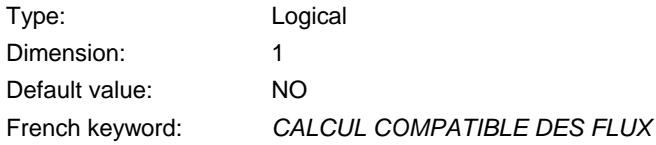

 Fluxes through control sections will be computed in a way compatible with the weak formulation of impermeability of solid boundaries.

#### *COMPUTATION CONTINUED*

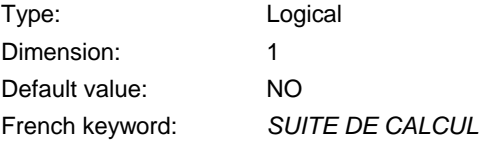

 Determines whether the computation to be run is independent of any other result or is a continuation of a previous computation.

 NO: This is the first run for this computation, and a complete set of initial conditions must be defined.

 YES: This is a continuation of a previous computation: the initial conditions are obtained from the last time step of the *PREVIOUS COMPUTATION FILE* indicated in the steering file used to submit the computation. Besides, all the data in the steering file may be redefined; this offers the possibility of changing, for example, the time step, turbulence model or friction and adding or removing a tracer. In addition, the boundary conditions must be defined (BORD subroutine or values placed in the steering file), and can also be modified.

> Associated keyword: *PREVIOUS COMPUTATION FILE INITIAL TIME SET TO ZERO*

## *CONTINUITY CORRECTION*

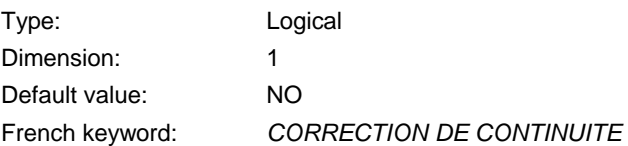

 Corrects velocity on particular boundary points with prescribed elevation where the continuity has not been solved.

#### *CONTROL OF LIMITS*

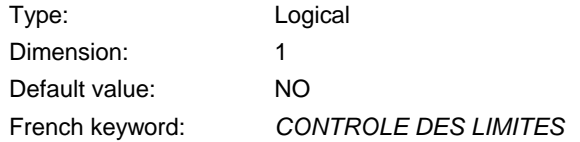

 Checks the plausibility of the depth, velocity and tracer results. If the response is positive, the keyword: *LIMIT VALUES* must be supplied. The execution is automatically stopped if a value is outside the limits.

Associated keyword: *LIMIT VALUES* 

#### *CONTROL SECTIONS*

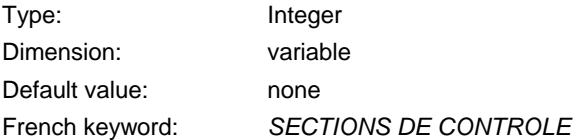

 Couples of points (global numbers in the mesh) defining sections where the instantaneous and cumulated discharges will be given. The results are printed in the output listing. The use of the *SECTIONS INPUT FILE* is now recommended and is mandatory in parallel mode.

> Associated keyword: *PRINTING CUMULATED FLOWRATES SECTIONS INPUT FILE SECTIONS OUPUT FILE*

## *CORIOLIS*

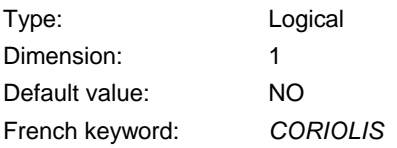

Specifies if the Coriolis force is taken into account.

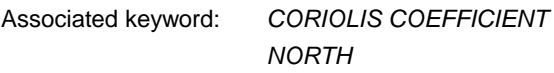

## *CORIOLIS COEFFICIENT*

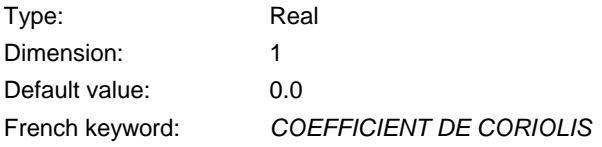

Sets the Coriolis force coefficient (unit: s<sup>-1</sup>). This must be computed as a function of latitude  $\lambda$  using the following formula:

 $FCOR = 2\omega \sin(\lambda)$ ,

ω being the angular velocity of the earth ( $ω = 7,27 × 10<sup>-5</sup>$  rad/s).

The components of the Coriolis force are thus:

*FU = FCOR x V* 

 *FV = - FCOR x U* 

Associated keywords: *CORIOLIS NORTH* 

## *COST FUNCTION*

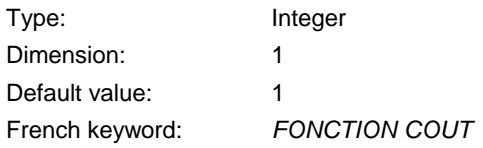

 Specify the type of the cost function used for parameter estimation. The possibilities are: 1 for cost function based upon differences of depth and velocities, 2 for cost function based upon differences of celerity and velocities.

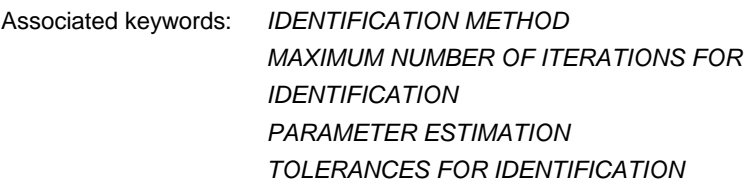

### *COUPLING PERIOD*

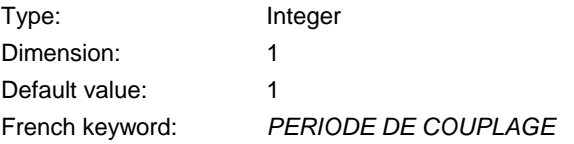

 To run Sisyphe with a larger time-step. Output periods will be automatically adapted to have results at the same time in both programmes.

Associated keywords*: COUPLING WITH* 

#### *COUPLING WITH*

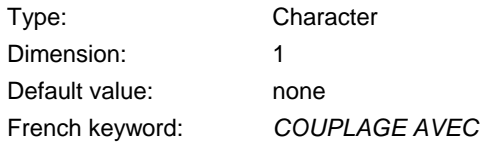

Give the name of the simulation code used for coupling :

- INTER-SISYPHE : Internal coupling with SISYPHE

- DELWAQ : will yield results file for DELWAQ

Associated keywords: *SISYPHE STEERING FILE* 

### *C-U PRECONDITIONING*

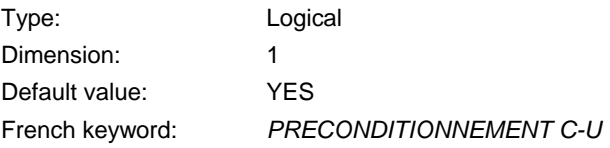

 This preconditioning consists in changing the depth variable by celerity in the final linear system. This option may be useful in coastal modelling but not so in river modelling.

#### *DEBUGGER*

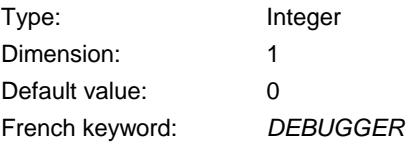

If 1, calls of subroutines will be printed in the listing

#### *DEFINITION OF ZONES*

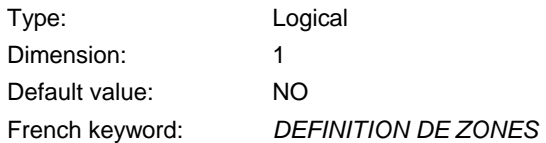

 Activate the call to the DEF\_ZONES subroutine where the integer array ZONE is updated. This gives a zone number for each point of the mesh. The user must adapt the subroutine DEF\_ZONE. The array could be used for friction coefficient initialisation.

 When the parameter estimation is used, a different value of friction coefficient is computed for each zone.

#### *DELWAQ PRINTOUT PERIOD*

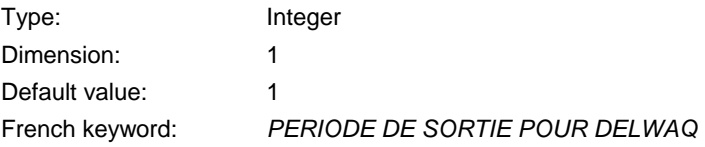

Printout period for Delwaq file.

## *DELWAQ STEERING FILE*

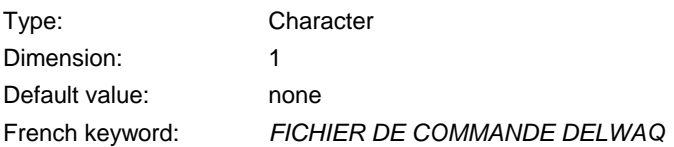

Results file for coupling with Delwaq

### *DENSITY EFFECTS*

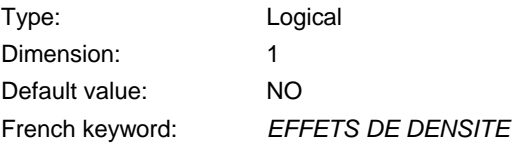

 Specifies if the density effects is taken into account. If yes, the first tracer must be salinity, expressed in  $kg/m<sup>3</sup>$ ; density is then deduced from water salinity and mean temperature.

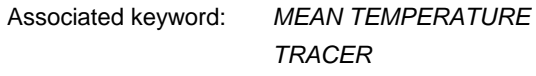

#### *DEPTH IN FRICTION TERMS*

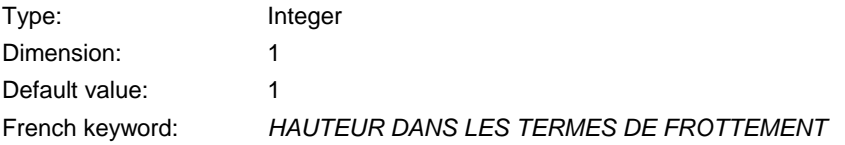

 Sets the depth use un the friction terms. 1 means nodal depth and 2 means that the depth is average on the test function area. The second option has prved to be slightly better on dam break studies.

#### *DESIRED COURANT NUMBER*

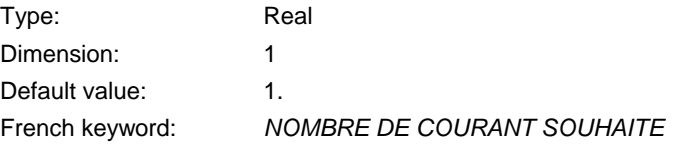

 When the option *VARIABLE TIME-STEP* is selected, the time-step is modified so that the maximum Courant number does not exceed the value specified here.

Associated keyword: *VARIABLE TIME-STEP* 

## *DIAMETER OF ROUGHNESS ELEMENTS*

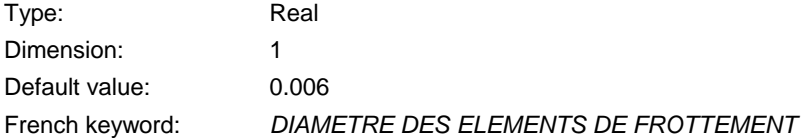

 Used when there is a non-submerged vegetation friction. Specifies the diameter of roughness element

Associated keyword: *NON-SUBMERGED VEGETATION FRICTION* 

## *DIFFUSION OF TRACERS*

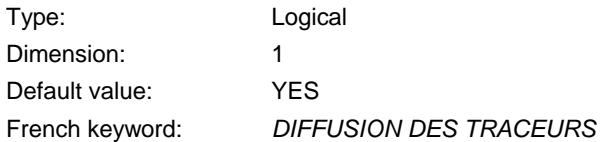

This is used to decide whether or not to take tracer diffusion into account.

#### *DIFFUSION OF VELOCITY*

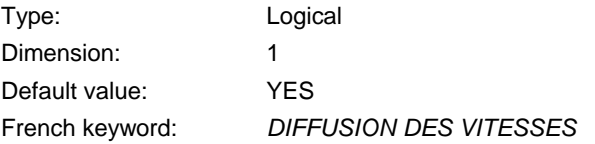

This is used to decide whether or not to take velocity diffusion into account.

## *DIFFUSIVITY DELWAQ FILE*

Type: Character Dimension: 1 Default value: none French keyword: *FICHIER DELWAQ DE LA DIFFUSION*

Results file for coupling with Delwaq

Associated keyword: *DIFFUSIVITY FOR DELWAQ* 

## *DIFFUSIVITY FOR DELWAQ*

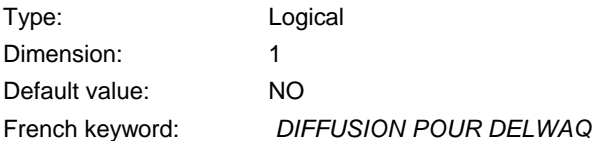

Triggers output of diffusion for Delwaq.

Associated keyword: *DIFFUSIVITY DELWAQ FILE* 

### *DISCRETIZATIONS IN SPACE*

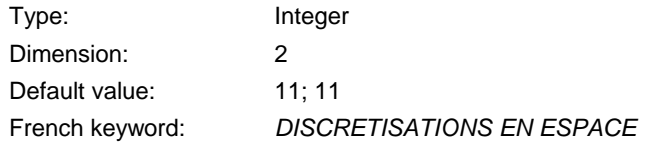

2 numbers relative to velocity and depth.

- 11 : binary triangle,
- 12 : quasi-bubble triangle.
- 13 : quadratic triangle

The possible configurations are:

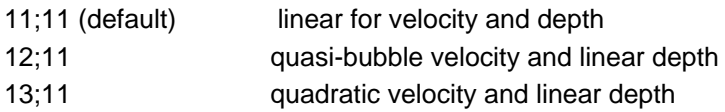

 Quadratic elements are not implemented for wave equation, parallelism and edge-base storage The use of quasi-bubble element is no more recommended. When observing wiggles on free surface it is preferable to use the wave equation in association with FREE SURFACE GRADIENT COMPATIBILITY = 0.9.

### *DURATION*

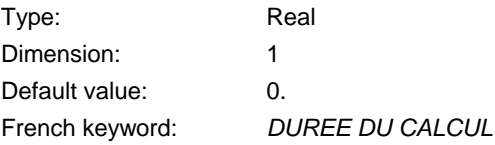

Sets the total duration of the simulation (in seconds).

## *ELEMENTS MASKED BY USER*

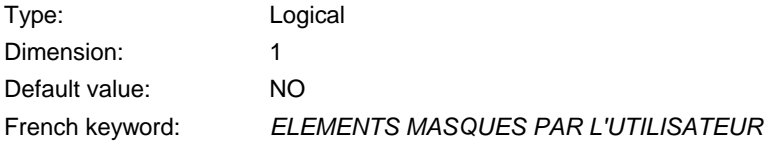

 The YES value allows the user to cut islands out of an existing mesh, by masking elements. In this case, the masked elements must be indicated in the user subroutine MASKOB. The limits created in this way will be treated as solid boundaries with slip condition.

### *EQUATIONS*

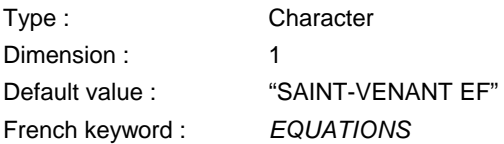

Specifies the type of equations solved by TELEMAC-2D out of the following three options:

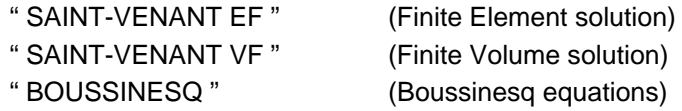

 This key-word is the only one to skip from one option to the other, all the other data being compatible. However not all the options available with "SAINT-VENANT EF" are supported by SAINT-VENANT VF and BOUSSINESQ.

 In finite volumes, the algorithm is explicit with a limitation of Courant number. You may thus have to use the following 2 key-words: *DESIRED COURANT NUMBER* and *VARIABLE TIME-STEP*

## *EXCHANGE AREAS DELWAQ FILE*

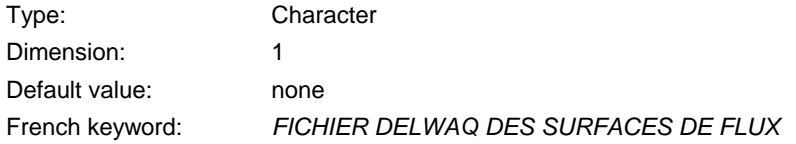

Results file for coupling with Delwaq

#### *EXCHANGES BETWEEN NODES DELWAQ FILE*

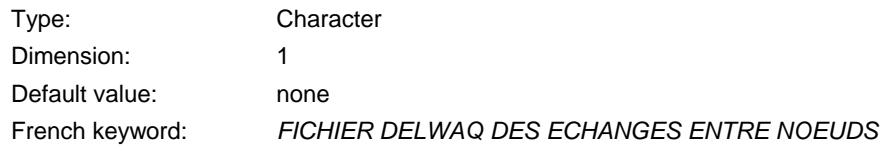

Results file for coupling with Delwaq

#### *FINITE VOLUME SCHEME*

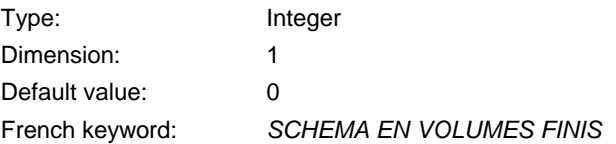

To choose between the different Finite Volume schemes.

- 0: Roe scheme
- 1: kinetic scheme, order 1
- 2: kinetic scheme, order 2

With finite volume schemes, the time-step is variable and automatically computed.

#### *FORMATTED DATA FILE 1*

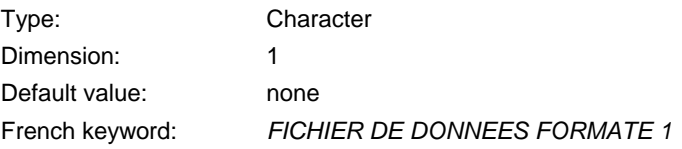

Formatted data file at the user's disposal. The data in this file are read on Fortran channel 26.

Information about sills and culverts is in this file.

#### *FORMATTED DATA FILE 2*

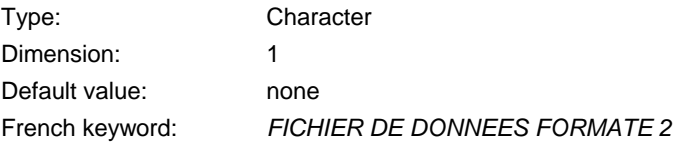

Formatted data file at the user's disposal. The data in this file are read on Fortran channel 27.

## *FORMATTED RESULTS FILE*

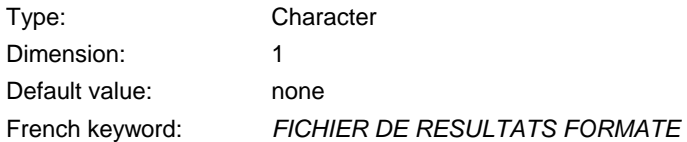

 Formatted results file at the user's disposal. The results to be placed in this file should be written on Fortran channel 29.

#### *FORTRAN FILE*

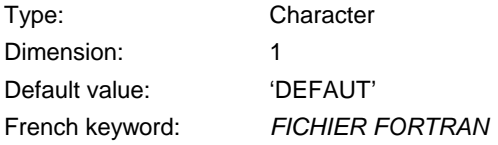

Name of Fortran file.

## *FOURIER ANALYSIS PERIODS*

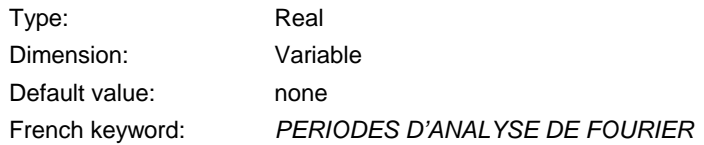

 This is a list of periods for analysing the free surface variations (the mean level must be zero). The amplitude and phase will be given for every period and every point.

 The results will be automatically added to the output file under the name « AMPLITUDE 1 », « AMPLITUDE 2 », etc. and « PHASE 1 », PHASE 2 », etc. Only the last time step is the correct value. The estimation of the duration for a correct analysis is left to the user. The key-word « NUMBER OF FIRST TIME STEP FOR GRAPHIC PRINTOUTS » can be used for defining the window analysis, to discard the setting up time for example.

Associated keyword: *VARIABLES FOR GRAPHIC PRINTOUTS* 

## *FREE SURFACE GRADIENT COMPATIBILITY*

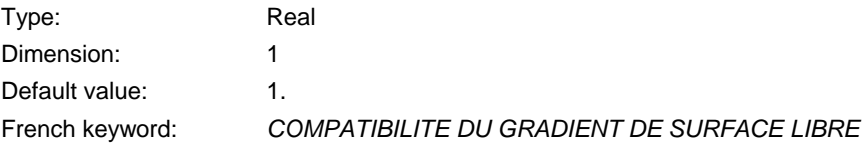

Values less than 1 suppress spurious oscillations. To be used with the wave-equation optin

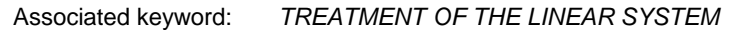

#### *FRICTION COEFFICIENT*

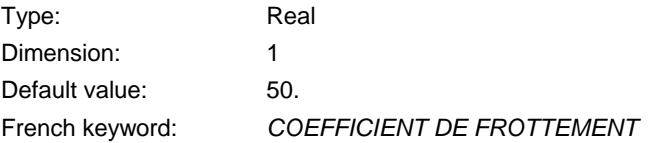

 Sets the friction coefficient for the formulation selected. Note: the unit and the value of this coefficient are dependent on the friction formula used.

Associated keyword: *LAW OF BOTTOM FRICTION* 

#### *FRICTION DATA*

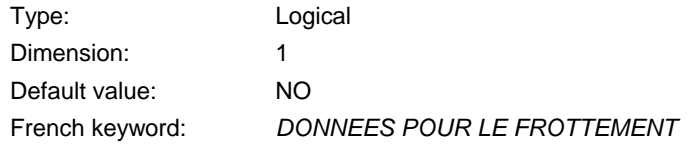

 Enables to have a space-dependent choice of friction law, according to zones defined in the "FRICTION DATA FILE"

Associated keyword: *FRICTION DATA FILE* 

## *FRICTION DATA FILE*

Type: Character Dimension: 1 Default value: none French keyword: *FICHIER DE DONNEES POUR LE FROTTEMENT*

 File containing the friction data setting the friction laws, coefficients, etc., in every zone, refer to the user manual for a list of data and format.

Associated keyword: *FRICTION DATA* 

## *GEOMETRY FILE*

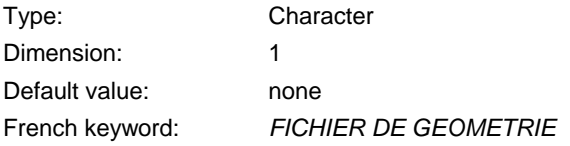

Name of file containing the mesh of the computation to be carried out.

Associated keyword: *GEOMETRY FILE FORMAT*

## *GEOMETRY FILE FORMAT*

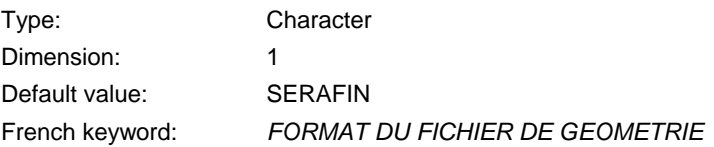

Geometry file format. Possible values are:

- SERAFIN : classical single precision format in Telemac,
- SERAFIND : classical double precision format in Telemac,

MED : MED format based on HDF5

#### *GRAPHIC PRINTOUT PERIOD*

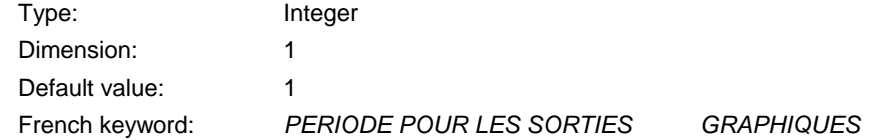

 Determines the period, in number of time steps, taken to print *VARIABLES FOR GRAPHIC PRINTOUTS* in the *RESULTS FILE.*

> Associated keywords: *RESULTS FILE NUMBER OF FIRST TIME STEP FOR GRAPHIC PRINTOUTS VARIABLES FOR GRAPHIC PRINTOUTS*

#### *GRAVITY ACCELERATION*

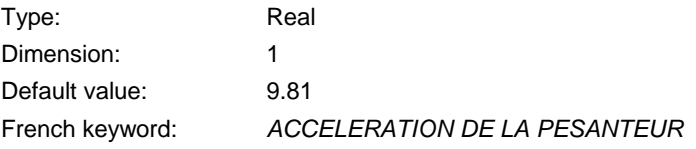

Sets the gravity acceleration value in m.s<sup>2</sup>.

#### *H CLIPPING*

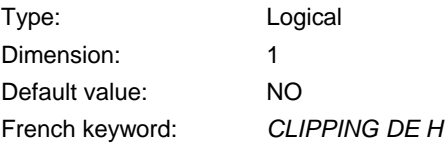

 Determines whether limiting the water depth H by a lower value is desirable or not. (for instance in the case of tidal flats). This key-word may have an influence on mass conservation since the truncation of depth is equivalent to adding mass. The lower value is specified *by MINIMUM VALUE OF DEPTH* (default : 0)

Associated keywords: *MINIMUM VALUE OF DEPTH* 

### *IDENTIFICATION METHOD*

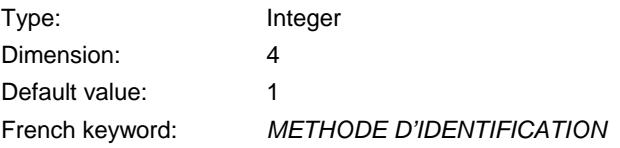

 Gives the technique used for minimising the cost function in parameter estimation. 1 is gradient, 2 is conjugate gradient, 3 is Lagrange interpolation. 0 is used for performing a list of tests with prescribed values of friction, to enable resorting to techniques which do not require an adjoint system. The sets of friction coefficients for every zone are given in file "FORMATTED DATA FILE 1" with a first line of comments and then for every line in free format:

Iteration number friction coefficients for every zone

 The result for every test is given in the "FORMATTED RESULTS FILE". This file can be read by Rubens by selecting format SCOPT

> Associated keywords: *COST FUNCTION MAXIMUM NUMBER OF ITERATIONS FOR IDENTIFICATION PARAMETER ESTIMATION TOLERANCES FOR IDENTIFICATION*

## *IMPLICITATION COEFFICIENT OF TRACERS*

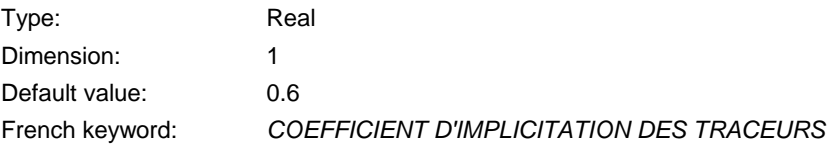

 Sets the value of the implicitation coefficient of advection and diffusion terms in the tracer transport equation.

#### *IMPLICITATION FOR DEPTH*

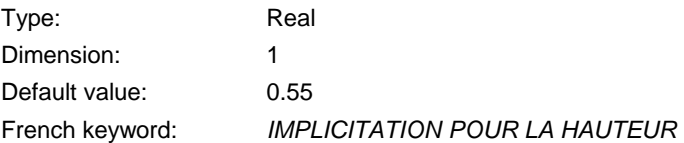

 Sets the value of the implicitation coefficient for depth in the propagation step. A value below 0.5 leads to on unstable scheme.

### *IMPLICITATION FOR DIFFUSION OF VELOCITY*

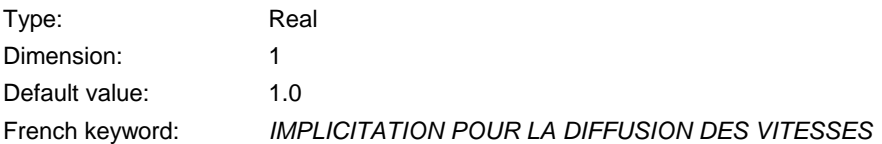

 Should normally be set to 1 (fully implicit), however when solving the wave equation (see key-word TREATMENT OF THE LINEAR SYSTEM), the implicitation is applied only to the diagonal terms of the diffusion matrix. This is more stable but has the drawback that diagonal and off-diagonal terms are not taken at the same time, so one may want to choose an explicit form (value 0).

## *IMPLICITATION FOR VELOCITY*

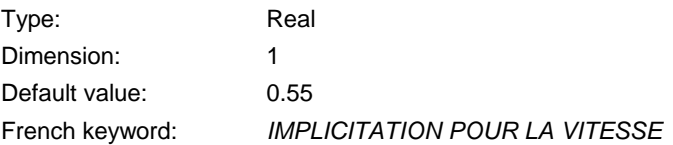

 Sets the value of the implicitation coefficient for velocity in the propagation step. Values below 0.5 result in an unstable condition.

#### *INFORMATION ABOUT K-EPSILON MODEL*

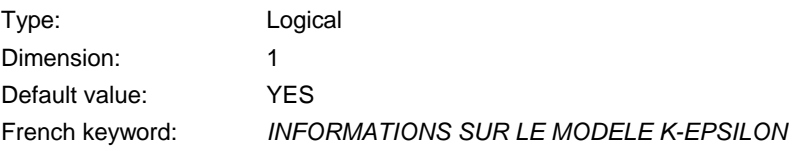

 In the listing printout, this gives the number of solver iterations required for convergence in the diffusion and source terms step of the k and  $\varepsilon$  transport equations.

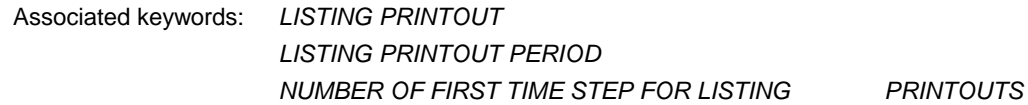

## *INFORMATION ABOUT SOLVER*

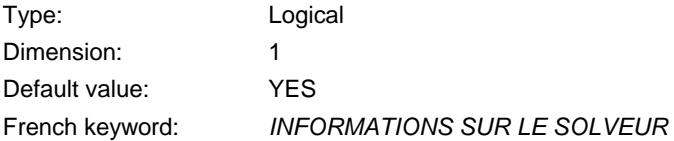

 In the listing printout, this gives the number of iterations required for convergence of the propagation step solver.

> Associated keywords: *LISTING PRINTOUT LISTING PRINTOUT PERIOD NUMBER OF FIRST TIME STEP FOR LISTING PRINTOUTS*

### *INITIAL CONDITIONS*

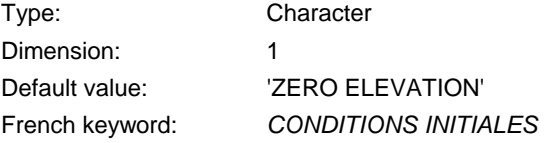

This is used to define initial water depth conditions. The following options are possible:

- 'ZERO ELEVATION' Initialises the free surface elevation to 0. The initial water depths are thus calculated from the difference between the free surface elevation and the bottom. • 'CONSTANT ELEVATION' Initialises the free surface elevation to the value defined by the keyword 'INITIAL ELEVATION'. The initial water depths are computed as above.
- 'ZERO DEPTH' Initialises water depths to 0.
- 'CONSTANT DEPTH' Initialises water depths to the value defined by the keyword 'INITIAL DEPTH'.
- 'PARTICULAR' The initial water depth conditions must be specified in the subroutine CONDIN.

Associated keywords: *INITIAL ELEVATION INITIAL DEPTH* 

## *INITIAL DEPTH*

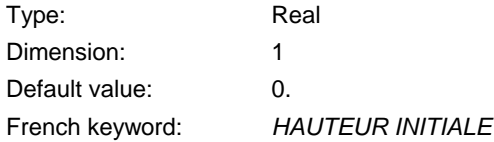

 Value of water depth imposed as initial state when the keyword *INITIAL CONDITIONS* is assigned the value 'CONSTANT DEPTH'.

Associated keyword: *INITIAL CONDITIONS*

#### *INITIAL ELEVATION*

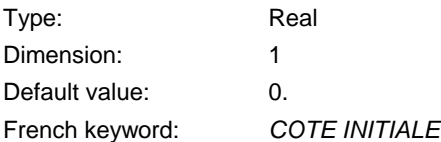

 Value of free surface elevation imposed as initial state when the keyword *INITIAL CONDITIONS* is assigned the value 'CONSTANT ELEVATION'.

Associated keyword: *INITIAL CONDITIONS* 

#### *INITIAL GUESS FOR H*

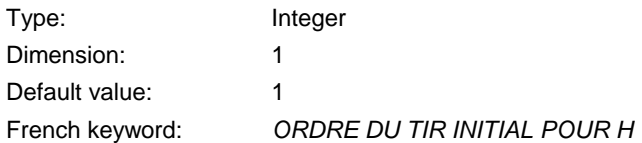

Initial guess for H for the propagation step solver.

 Provides the option of modifying the initial value of ΔH (increment in water depth), for each iteration, in the propagation step using the values of this variable resulting from the previous time steps. This makes it possible to accelerate the convergence during resolution of this step. Three possibilities are available ( $\Delta H_{\text{D}}$  being the variation of H between times t<sup>n-1</sup> and t<sup>n</sup>):

0:  $AH = 0$ . 1:  $\Delta H = \Delta H_n$  (final value of H at the previous time step) 2:  $\Delta H = 2^{\ast} \Delta H_n - \Delta H_{n-1}$  (extrapolation)

## *INITIAL GUESS FOR U*

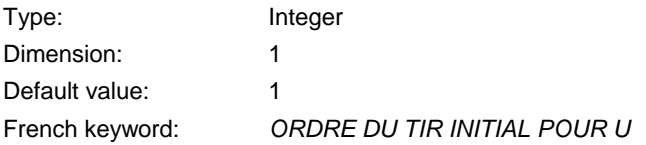

Initial guess for the velocity components in the propagation step solver.

 Provides the option of modifying the initial values of U and V, for each iteration, in the propagation step using the values of these variables resulting from the previous time steps. This makes it possible to accelerate the convergence during resolution of this step. Three possibilities are available:

0:  $U = 0 / V = 0$ 1:  $U = U_n / V = V_n$  (final value of U and V at the previous time step) 2:  $U = 2U_n - U_{n-1} / V = 2V_n - V_{n-1}$  (extrapolation)

## *INITIAL TIME SET TO ZERO*

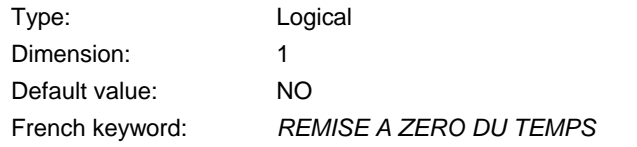

Re-initialises the time to zero in the case of continuation of a previous computation.

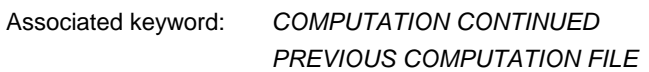

## *INITIAL VALUES OF TRACERS*

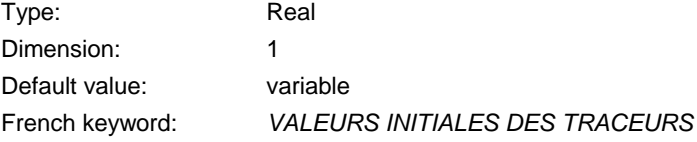

Sets the initial value of the tracer. The user must specify one particular value for each tracer.

## *LANGUAGE*

Type: Integer Dimension: 1

Default value: 2 French keyword: *LANGUE*

The following languages are available :

1: FRENCH

2 : ENGLISH

## *LATITUDE OF ORIGIN POINT*

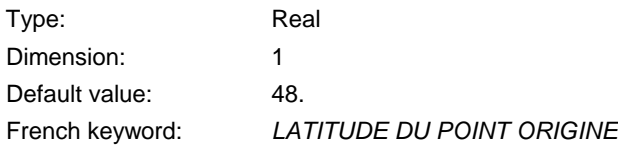

 Sets the origin used to compute latitudes when a computation is carried out using spherical coordinates.

Associated keyword: *SPHERICAL COORDINATES*

#### *LAW OF BOTTOM FRICTION*

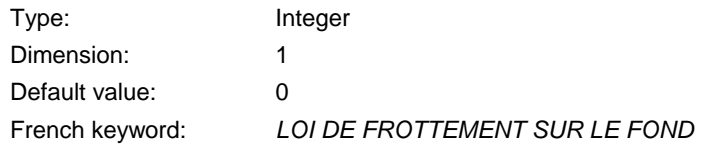

Sets the formulation used to calculate bottom friction. The following options are possible:

- 0 : No bottom friction,
- 1 : Haaland formula (linear friction law),
- 2 : Chézy formula,
- 3 : Strickler formula,
- 4 : Manning formula,
- 5 : Nikuradse formula.

 $6:$ 

7 : Colebrooke-White formula

Associated keyword: *FRICTION COEFFICIENT* 

 *MANNING DEFAULT VALUE FOR COLEBROOK-WHITE LAW*

### *LIMIT VALUES*

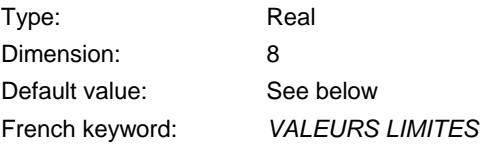

 During a computation, it is possible to detect any divergence problem by prescribing values which must not be exceeded by dependent variables (H,U,V and T). This control function is activated using the logical keyword *CONTROL OF LIMITS.* The keyword *LIMIT VALUES* is used to fix the limit values of the different variables.

The eight values of this keyword are as follows:

- H lower limit
- H upper limit
- U lower limit
- U upper limit
- V lower limit
- V upper limit
- T lower limit (all tracers)
- T upper limit (all tracers)

 All default values are -1000. for lower limits and +1000. for upper limits, except for depth, for which the upper limit is +9000.

Associated keyword: *CONTROL OF LIMITS* 

#### *LINEARIZED PROPAGATION*

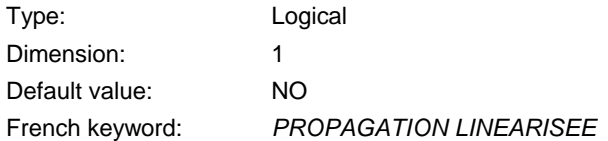

 Used to linearize the propagation step, for example whilst carrying out test cases for which an analytical solution is available in the linearized case.

Associated keyword: *MEAN DEPTH FOR LINEARIZATION* 

## *LIQUID BOUNDARIES FILE*

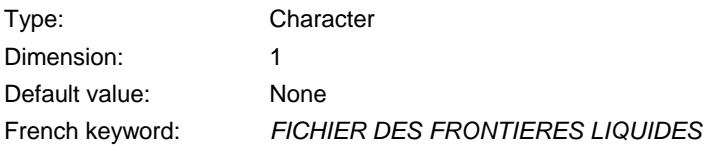

Name of the file containing the prescribed values for liquid boundaries.

## *LIST OF POINTS*

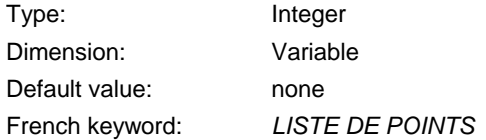

 Specify the number of points used when giving a name on a point. The name is given by the keyword *NAMES OF POINTS*.

Associated keyword: *NAMES OF POINTS* 

#### *LISTING PRINTOUT*

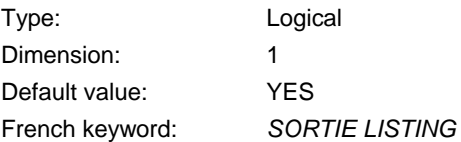

 This parameter manages the results printout. If NO is entered, the listing will contain only the heading and the words NORMAL END OF PROGRAM. Also, the options *MASS-BALANCE, VALIDATION, VARIABLES TO BE PRINTED* are not considered.

De-activating this logical keyword should be avoided.

## *LISTING PRINTOUT PERIOD*

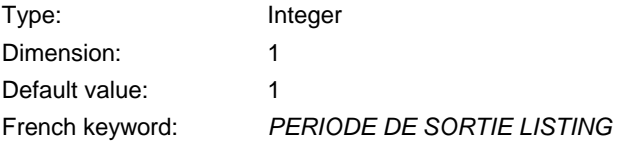

 Sets the period, in number of time steps, taken to print information on the listing printout. The type of information depends on the keyword values used to configure the listing printouts.

> Associated keywords: *LISTING PRINTOUT NUMBER OF FIRST TIME STEP FOR LISTING PRINTOUTS*

## *LONGITUDE OF ORIGIN POINT*

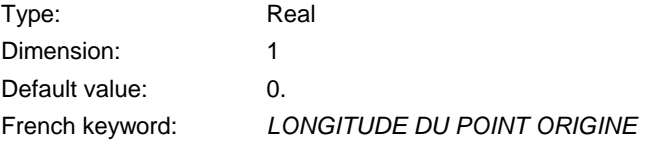

 Sets the origin used to compute longitudes when a computation is carried out using tide generating force.

Associated keyword: *TIDE GENERATING FORCE*

#### *MANNING DEFAULT VALUE FOR COLEBROOK-WHITE LAW*

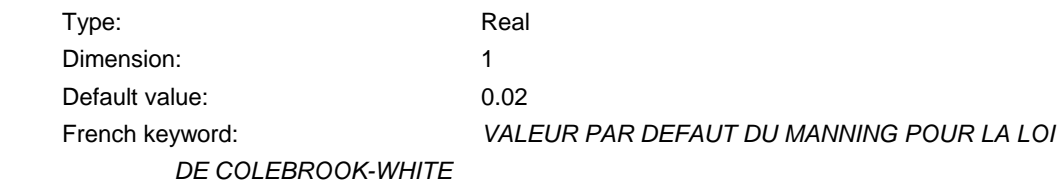

This coefficient will be taken when the Colebrook-White law is used without friction data.

Associated keyword: *FRICTION DATA*

#### *MASS-BALANCE*

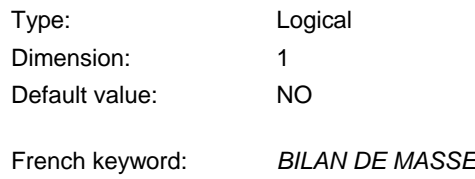

 Determines whether or not the mass-balance over the entire domain is checked. For each time step, this procedure computes the following:

- Flows at the inlets and outlets of the domain,
- Total flow through all boundaries of the domain (i.e. liquid or solid boundaries),
- The relative error on mass-conservation for this time step.

 The relative error on mass-conservation for the whole computation is printed at the end of the listing.

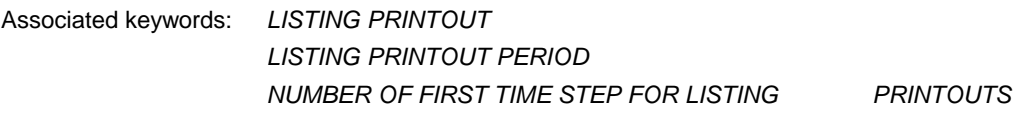

#### *MASS-LUMPING ON H*

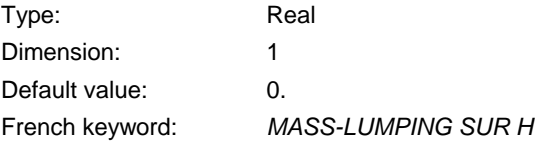

 TELEMAC-2D provides the option of mass-lumping on H. This entails condensing all or part of the matrix AM1 (H) (depending on the value of this coefficient) on its diagonal.

 This technique is used to accelerate the computation and also to make it more stable. However, the solutions obtained are smoothed.

This parameter sets the level of mass-lumping carried out on H.

It is advisable to use this parameter only in difficult cases.

*MASS-LUMPING ON VELOCITY* 

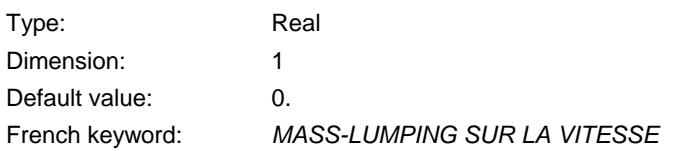

 TELEMAC-2D provides the option of mass-lumping on the velocity. This entails condensing all or part of the matrices AM2 (U) and AM3 (V) (depending on the value of this keyword) on their diagonals.

 This technique is used to accelerate the computation and also to make it more stable. However, the solutions obtained are smoothed.

This parameter sets the level of mass-lumping carried out on velocity components.

#### *MATRIX STORAGE*

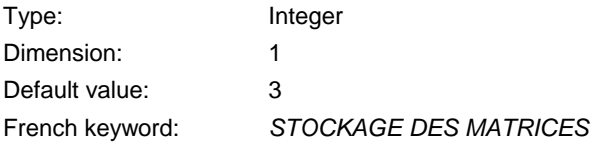

This keyword configures the type of matrix storage:

- 1 : classic method
- 3 : edge-based storage

It is strongly recommended to use the default value.

#### *MATRIX-VECTOR PRODUCT*

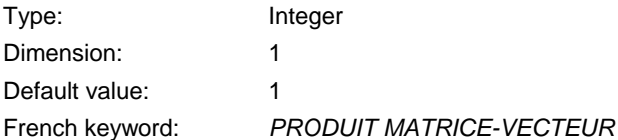

This keyword configures the type of matrix-vector multiplication:

- 1 : clasic matrix product
- 2 : frontal product with assembled matrix (necessitates a special numbering of nodes)

It is strongly recommended to use the default value.

#### *MAXIMUM NUMBER OF FRICTION DOMAINS*

Type: Integer
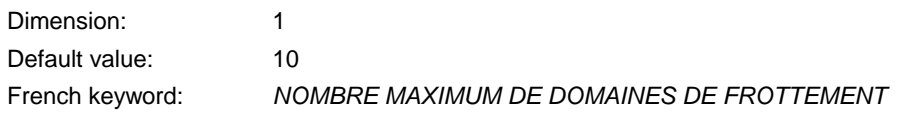

To allocate arrays containing friction data. May be increased if necessary.

#### *MAXIMUM NUMBER OF ITERATIONS FOR DIFFUSION OF TRACERS*

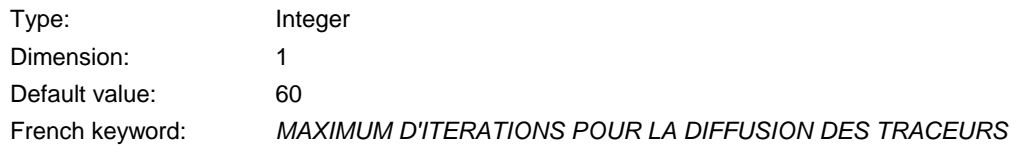

At each time step, limits the number of solver iterations for computing tracer diffusion.

### *MAXIMUM NUMBER OF ITERATIONS FOR IDENTIFICATION*

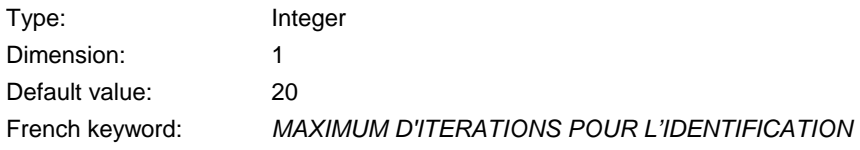

Gives the maximum number of iterations for the method chosen for parameter estimation.

Associated keywords: *COST FUNCTION IDENTIFICATION METHOD PARAMETER ESTIMATION TOLERANCES FOR IDENTIFICATION* 

#### *MAXIMUM NUMBER OF ITERATIONS FOR K AND EPSILON*

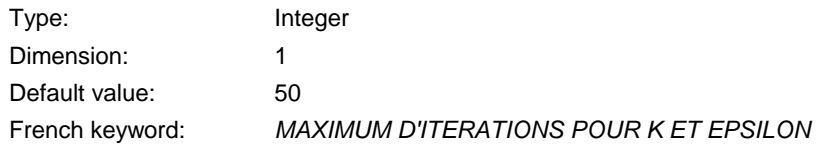

 At each time step, limits the number of solver iterations for computing diffusion and source/sink terms of the k-ε transport equations.

#### *MAXIMUM NUMBER OF ITERATIONS FOR SOLVER*

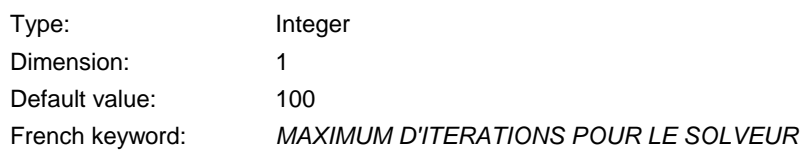

 The algorithm used for solving the propagation step is iterative. The number of iterations is limited by this keyword.

 Remark: a maximum number of 50 iterations per time step seems reasonable. When such a value is always exceeded within a simulation, it may be advisable to check the computational mesh and/or to reduce the time step.

#### *MEAN DEPTH FOR LINEARIZATION*

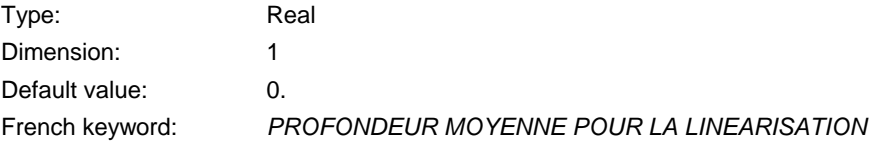

 Sets the water depth around which linearization is carried out when the option *LINEARIZED PROPAGATION* is activated.

Associated keyword: *LINEARIZED PROPAGATION*

#### *MEAN TEMPERATURE*

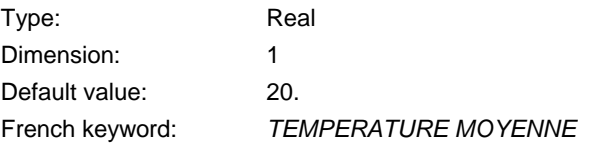

 If buoyancy effects due to horizontal density gradients are taken into account, this sets the reference temperature value used to compute the density.

Associated keywords: *DENSITY EFFECTS* 

#### *MINIMUM VALUE OF DEPTH*

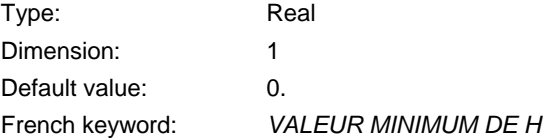

Gives the minimum value of depth when using H clipping.

Associated keywords: *H CLIPPING* 

# *NAMES OF POINTS*

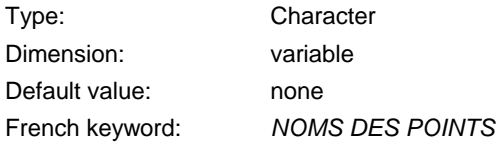

Names of remarkable points for printouts.

Associated keyword: *LIST OF POINTS* 

# *NAMES OF TRACERS*

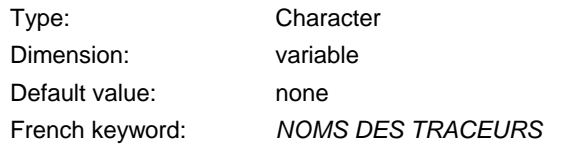

Name of tracers in 32 characters : 16 for the name, 16 for the unit.

#### *NODES DISTANCES DELWAQ FILE*

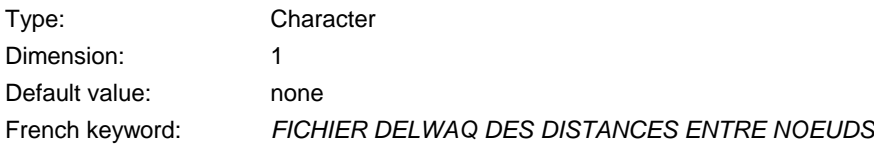

Results file for coupling with Delwaq

#### *NON-DIMENSIONAL DISPERSION COEFFICIENTS*

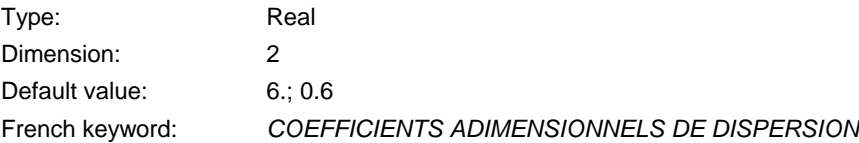

 For the Elder turbulence model, sets the dimensionless dispersion coefficients along directions parallel and perpendicular to the velocity.

Associated keyword: *TURBULENCE MODEL* 

#### *NON-SUBMERGED VEGETATION FRICTION*

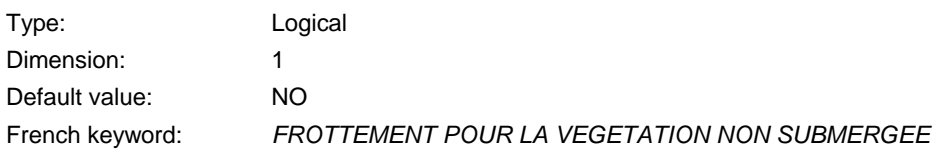

Will trigger the computation of friction due to non submerged vegetation.

Associated keyword: *DIAMETER OF ROUGHNESS ELEMENTS SPACING OF ROUGHNESS ELEMENTS* 

*NORTH* 

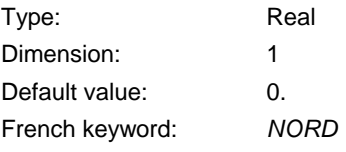

 Gives the angle (in degrees) between the geographical north and the Y axis (counted positively in the trigonometric direction). This information is used during computation of the Coriolis force.

> Associated keyword: *CORIOLIS CORIOLIS COEFFICIENT*

### *NUMBER OF CULVERTS*

Type: Integer Dimension: 1 Default value: 0

French keyword: *NOMBRE DE SIPHONS*

Sets the number of culverts.

Associated keyword: *FORMATTED DATA FILE 1 ABSCISSAE OF SOURCES ORDINATES OF SOURCES WATER DISCHARGE OF SOURCES VELOCITIES OF SOURCES ALONG X VELOCITIES OF SOURCES ALONG Y* 

### *NUMBER OF DROGUES*

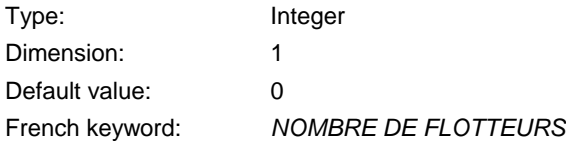

 This parameter sets the number of drogues. In this case, the user must complete the FLOT subroutine where the following are given for each of the drogues:

- Release point coordinates,
- Release time,
- Tracking end time.

 Times (last two variables) must be expressed as integers corresponding to the respective time step numbers. In this case, the user must also provide a binary file name different from the name of the results file, in order to store the trajectories. To do this, the keyword *BINARY RESULTS FILE* must be given a name in the steering file.

 If a drogue leaves the domain through an open boundary, its tracking is of course interrupted, but the trajectory before reaching this outlet is available.

 The results file for drogues is a Selafin format file. For the time being, awaiting developments in RUBENS, all the trajectories are stored there in the form of a pseudo-mesh. As with a classic mesh, it is therefore possible to display the node numbers corresponding to the positions of the drogues in the different time steps. Since node numbering increases over time, the user can form the relation between this and the times of the different drogue locations.

 Another option regarding numbering has also been programmed, called *PRINTOUT PERIOD FOR DROGUES*. This integer, which is always positive and has the default value 1, corresponds to the

time step number between two consecutive drogue position printouts on file, i.e. between two consecutive numbers on each of the trajectories.

This is important for two reasons:

- to avoid having too large a drogue trajectory file,
- to make it easier to read the trajectory numbers.

 This option does not affect accuracy during computation of the trajectories. It only affects discretization of the results.

Associated keyword: *PRINTOUT PERIOD FOR DROGUES* 

#### *NUMBER OF FIRST TIME STEP FOR GRAPHIC PRINTOUTS*

Type: Integer Dimension: 1 Default value: 0 French keyword: *NUMERO DU PREMIER PAS DE TEMPS POUR LES SORTIES GRAPHIQUES*

 Sets the number of the first time step for which the results are written into the file specified by the keyword: *RESULTS FILE* .

> Associated keywords: *RESULTS FILE GRAPHIC PRINTOUT PERIOD VARIABLES FOR GRAPHIC PRINTOUTS*

#### *NUMBER OF FIRST TIME STEP FOR LISTING PRINTOUTS*

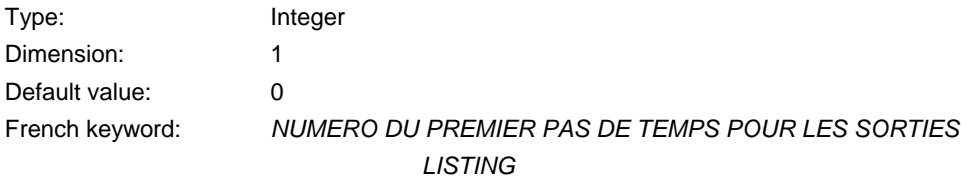

Sets the number of the first time step for which the results are written in the listing printouts.

Associated keywords: *LISTING PRINTOUT LISTING PRINTOUT PERIOD* 

#### *NUMBER OF LAGRANGIAN DRIFTS*

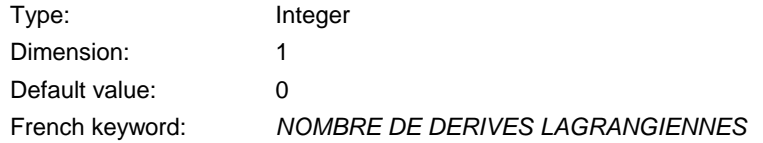

 This is used to carry out several Lagrangian drift computations simultaneously in all the nodes of the mesh, during part or all of the computation. It is essential to fill in the LAGRAN subroutine where the following are given for each of the drift computations:

- computation start time,
- computation stop time.

 As is the case with drogues, these two times must be expressed as whole numbers corresponding to the respective time steps.

 With the keyword *VARIABLES FOR GRAPHIC PRINTOUTS*, the user must also associate the letters A and G, which on the results file correspond to the printouts of the X and Y movements associated with different drifts.

 The algorithm computing these drifts is similar to the one applied for tracking drogues. The difference between these two options in fact lies simply in the type of information restored to the user. In the case of drift, the path taken is not conserved; only the resulting movement is given. On the other hand, this is available in all the nodes of the mesh.

 To prove the similarity between these two options, simply release a drogue into a node of the mesh at the same time as starting a drift computation, then also interrupt the two computations at the same time. Then check that the displacement vector from this node is pointing towards the extremity of the drogue's trajectory.

 If a drift leaves the domain through an open boundary for one of the nodes, the computation of drift on this node will of course be interrupted. Since only the resulting movement is of interest here, but is no longer available, it will be forced to zero for this node.

The resulting movements, along  $X$  and  $Y$ , are integrated in the form of two real number tables in the results file, i.e. at each computation time step for which a printout is planned two records are reserved for these drifts. Under RUBENS, their English names are drift along  $X$  and drift\_along\_Y.

 However, it is possible, indeed probable, that the time step planned for the end of a computation will not correspond to a time step of the results printout. It is also possible that several drift computations, starting and finishing in different time steps, will be found in the same computation. To take these aspects into account, the recordings at each time step are set down as follows:

- If, at the time step being considered, none of the drift computations is finished, the tables of drift variables in X and Y will contain 2 tables of 0,
- Otherwise, they contain the most recently completed drift movements.

This choice means taking the following precautions to avoid losing information on a drift:

- Two drifts cannot be completed in the same time step,
- Between two drift computation endings, the results must be saved.

### *NUMBER OF PRIVATE ARRAYS*

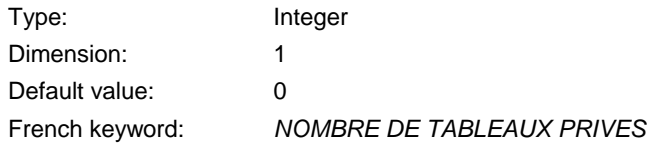

Gives the number of private arrays.

#### *NUMBER OF SUB-ITERATIONS FOR NON-LINEARITIES*

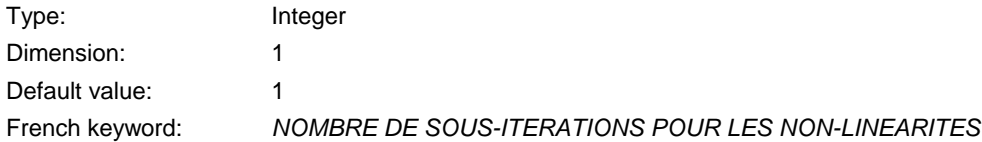

 Used to update the velocity field during several sub-iterations in order to produce a semiimplicitation of the advective terms for a given time step. At the first sub-iteration, the velocity field of the previous time step is taken. For the subsequent iterations, the velocity field of the previous sub-iteration is used. This technique improves the solution of non-linear terms. This keyword is very important for mass-conservation with advection scheme 2.

Associated keyword: *TYPE OF ADVECTION*

### *NUMBER OF TIME STEPS*

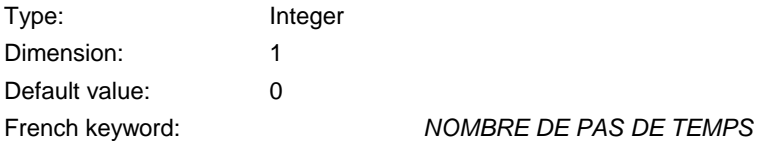

Sets the number of time steps to be computed during the simulation.

Associated keywords: *TIME STEP* 

## *NUMBER OF TRACERS*

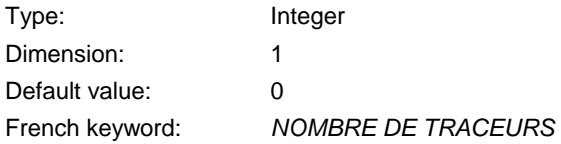

Defines the number of tracers.

# *NUMBER OF WEIRS*

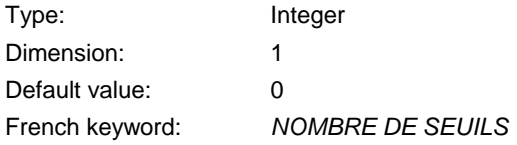

Sets the number of weirs to be treated as linewise singularities.

Associated keywords: *FORMATTED DATA FILE 1* 

#### *OPTION FOR LIQUID BOUNDARIES*

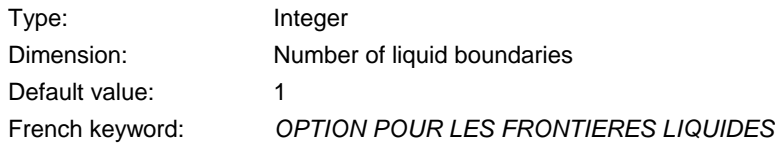

This keyword sets the numerical scheme applied to liquid boundaries. The possible choices are:

1: usual free or prescribed values

2: computation by the Thompson method (based on the method of characteristics).

The user must supply one integer value per liquid boundary.

# *OPTION FOR THE DIFFUSION OF TRACERS*

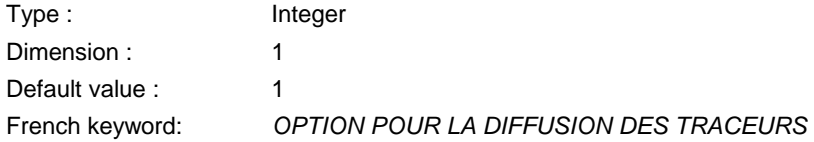

This keyword sets the type of treatment for the diffusion term of the tracer transport equation. Available options are :

\n- 1. The diffusion term is written: 
$$
div \left( v \overline{grad} \left( T \right) \right)
$$
\n- 2. The diffusion term is written:  $\frac{1}{h}div \left( hv \overline{grad} \left( T \right) \right)$
\n

# *OPTION FOR THE DIFFUSION OF VELOCITIES*

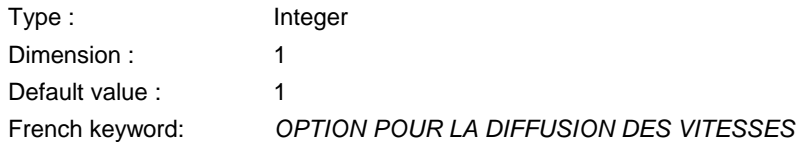

This keyword sets the type of treatment for the diffusion term of the momentum equations. Available options are :

1. The diffusion term is written: 
$$
\text{div} \left( v \overline{\text{grad}} (U) \right)
$$

2. The diffusion term is written:  $\frac{1}{h}$  *div*  $\left(hv \overrightarrow{grad} (U)\right)$ 

### *OPTION FOR THE SOLVER FOR K-EPSILON MODEL*

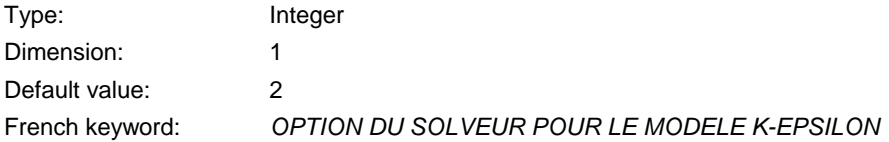

 For the time being, this is only used with the GMRES method (solver 7) applied to k and ε transport equations. In this case, this parameter is the size of the Krylov space. A value between 2 and 7 is reasonable. If very long computations must be run, it is advisable to try to optimise this value.

Attention: this keyword requires more memory space.

Associated keyword: *SOLVER FOR K-EPSILON MODEL* 

### *OPTION FOR THE TREATMENT OF TIDAL FLATS*

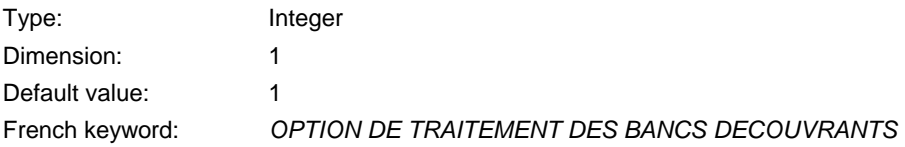

 Used to specify the type of treatment for areas that are alternately submerged and exposed. 3 options are proposed:

- 1: Submerged/exposed areas are detected and the free surface gradient is corrected. The areas with negative water depths (and tracer concentrations) are smoothed in order to prevent wiggles from appearing.
- 2: Submerged/exposed areas are removed from the computation. The exposed elements are still part of the mesh, but all their contributions to the computations are overridden by a so-called "masking" table. The data structure and computations therefore formally remain the same. This option is not available if, in the mesh, a node belongs to more than 10 elements.
- 3: It is the same option as 1 (equations solved everywhere with correction on tidal flats). but a porosity is added on half-dry half-wet elements, to account for the fact that not all the element is filled with water. The definition of the quantity of water is thus changed. It is no longer the integral of depth over the domain, but the integral of depth multiplied by the porosity

# *ORDINATES OF SOURCES*

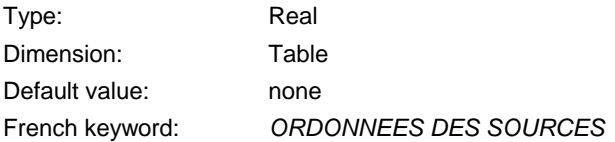

 Real numbers giving the ordinates of possible sources of flowrate and/or tracer in the domain (in metres).

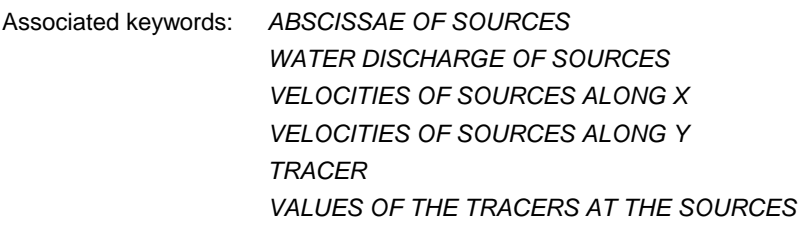

### *ORIGIN COORDINATES*

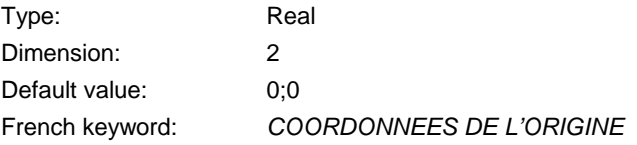

 Value in metres, used to avoid large real numbers, added in Selafin format, but so far no other treatment

## *ORIGINAL DATE OF TIME*

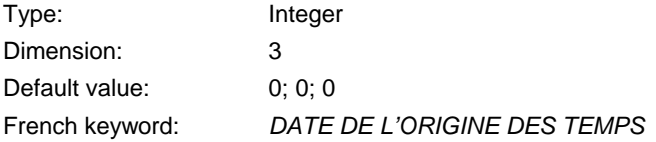

 Sets the date of the time origin corresponding to the computation starting time. It also sets the initial time when the tide generating force is included in the momentum equations. Table of three integers: year (4 digits), month, day.

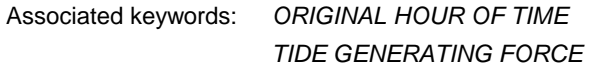

# *ORIGINAL HOUR OF TIME*

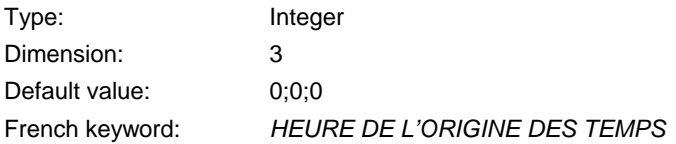

 Sets the hour of the time origin corresponding to the computation starting time. It also sets the initial time when the tide generating force is included in the momentum equations. Table of three integers: hours (4 digits), minutes, seconds.

> Associated keywords: *ORIGINAL DATE OF TIME TIDE GENERATING FORCE*

### *OUTPUT OF INITIAL CONDITIONS*

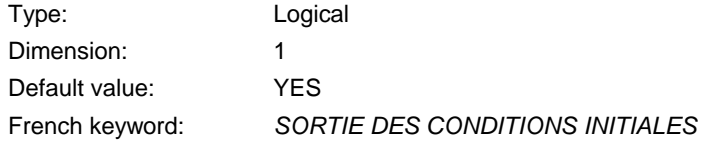

If YES, output of initial conditions in the results

## *PARALLEL PROCESSORS*

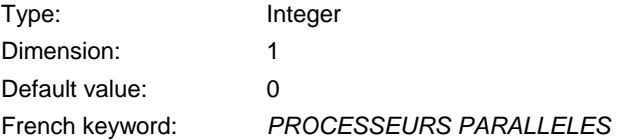

 Specifies the number of separate parallel processors on which the computation will be launched. The default value 0 corresponds to a scalar computation. Value higher or equal to 1 means using the parallel version on the specified number of processors.

#### *PARAMETER ESTIMATION*

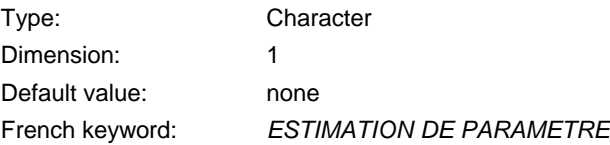

 Gives the name of the parameter to be estimated. The possible value are FRICTION or FRICTION,STEADY.

> Associated keywords: *COST FUNCTION IDENTIFICATION METHOD MAXIMUM NUMBER OF ITERATIONS FOR IDENTIFICATION TOLERANCES FOR IDENTIFICATION*

### *PERIODE POUR LES SORTIES LISTING*

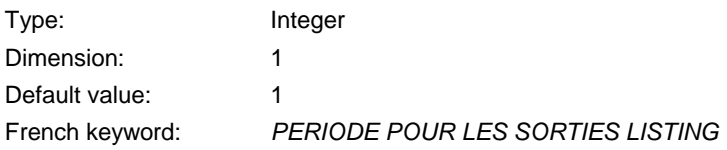

 Determines, in number of time steps, the printout period of the VARIABLES TO BE PRINTED. The results are systematically printed out on the listing file.

#### *PRECONDITIONING*

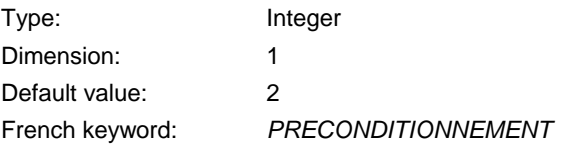

This is used to precondition the system of equations to be solved at the end of the propagation step in order to accelerate convergence during the resolution. The following options are available:

- 0: no preconditioning
- 2: diagonal preconditioning
- 3: block-diagonal preconditioning
- 5: diagonal preconditioning with absolute value of the diagonal
- 7: Crout's preconditioning per element or segment
- 11: Gauss-Seidel's preconditioning per element or segment

Only prime numbers are therefore kept to denote the preconditioning operations. When several of them are to be performed concurrently, the product of relevant options shall be made. For the time being, in all cases, it is advisable to select a diagonal preconditioning (value 2).

Preconditioning 3 (block-diagonal) can be used only when solving the primitive equations.

### *PRECONDITIONING FOR DIFFUSION OF TRACERS*

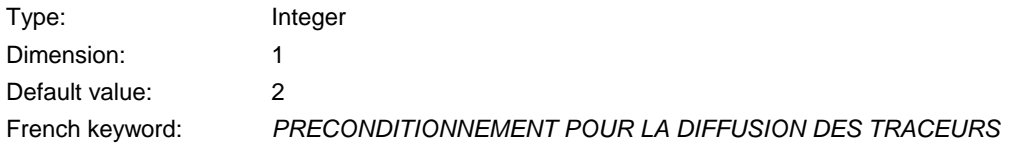

 Used to precondition the system relating to the diffusion of the tracer. The following options are available:

- 0: no preconditioning
- 2: diagonal preconditioning
- 5: diagonal preconditioning with absolute value of the diagonal
- 7: Crout's preconditioning per element or segment
- 11: Gauss-Seidel's preconditioning per element or segment

Only prime numbers are therefore kept to denote the preconditioning operations. When several of them are to be performed concurrently, the product of relevant options shall be made. For the time being, in all cases, it is advisable to select a diagonal preconditioning (value 2).

#### *PRECONDITIONING FOR K-EPSILON MODEL*

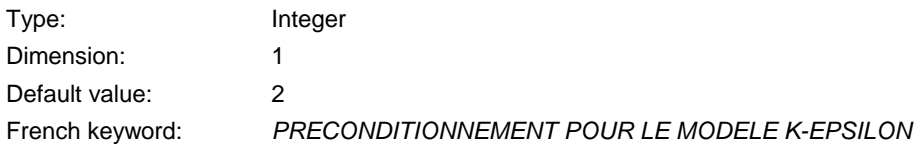

Used to precondition the two transport equations of the  $k_{\text{c}}$  model. The following options are available:

- 0: no preconditioning
- 2: diagonal preconditioning
- 3: bloc-diagonal preconditioning
- 5: diagonal preconditioning with absolute value of the diagonal
- 7: Crout's preconditioning per element or segment
- 11: Gauss-Seidel's preconditioning per element or segment

Only prime numbers are therefore kept to denote the preconditioning operations. When several of them are to be performed concurrently, the product of relevant options shall be made.'

Preconditioning 3 (block-diagonal) can be used only when solving the primitive equations.

For the time being, in all cases, it is advisable to select a diagonal preconditioning (value 2).

### *PRESCRIBED ELEVATIONS*

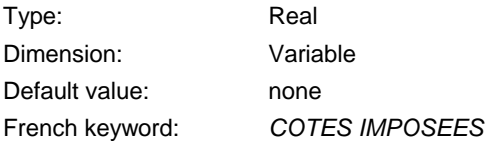

 Position of the free surface on open boundaries with prescribed elevations. See also the section devoted to boundary conditions.

#### *PRESCRIBED FLOWRATES*

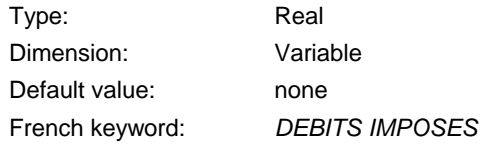

 Values used on open boundaries with prescribed flowrates. See also the section devoted to boundary conditions.

#### *PRESCRIBED TRACERS VALUES*

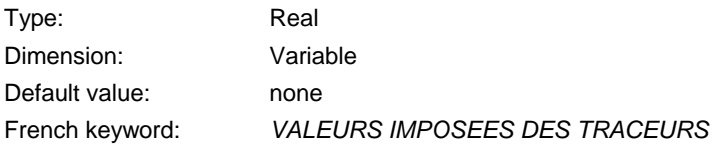

 Values used on open boundaries with prescribed tracer values. The user set first all tracers on first liquid boundary, then all tracer for the second boundary etc….For See also the section devoted to boundary conditions.

#### *PRESCRIBED VELOCITIES*

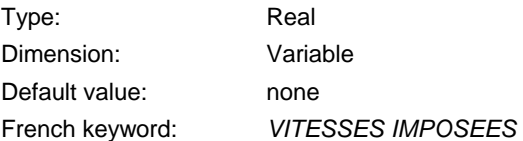

 Values used on open boundaries with prescribed velocities. See also the section devoted to boundary conditions.

## *PREVIOUS COMPUTATION FILE*

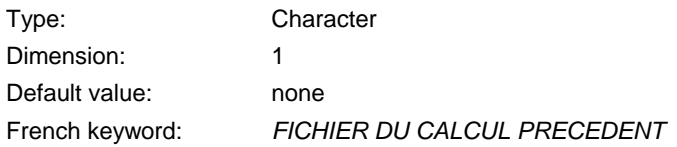

 Name of a file containing the results of a previous computation carried out on the same mesh and whose last recorded time step will provide the initial conditions for a computation continuation.

> Associated keywords: *COMPUTATION CONTINUED INITIAL TIME SET TO ZERO PREVIOUS COMPUTATION RESULTS FILE FORMAT*

# *PREVIOUS COMPUTATION FILE FORMAT*

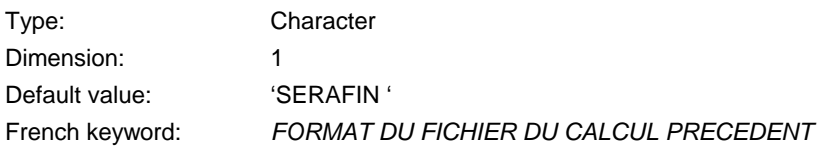

Previous computation results file format.. Possible values are

 SERAFIN : classical single precision format in Telemac SERAFIND: classical double precision format in Telemac MED : MED format based on HDF5

Associated keywords: *PREVIOUS COMPUTATION FILE* 

#### *PRINTING CUMULATED FLOWRATES*

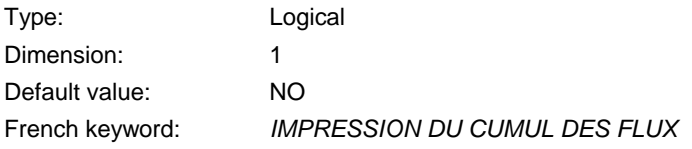

If yes, prints the cumulated flow rates through control sections. In that case, the flow across control sections are computed at each time step.

# *PRINTOUT PERIOD FOR DROGUES*

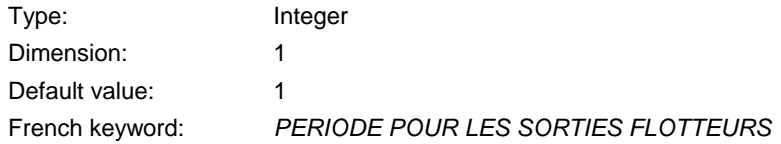

 Sets the number of time steps between two consecutive printouts of drogue positions on file, i.e. two consecutive numbers on each trajectory.

This is important for two reasons:

- To avoid having too large a drogue trajectory file,
- To make it easier to read the trajectory numbers.

 This option does not affect accuracy during trajectory computation. It only affects result discretization.

Associated keywords: *NUMBER OF DROGUES*

#### *PROPAGATION*

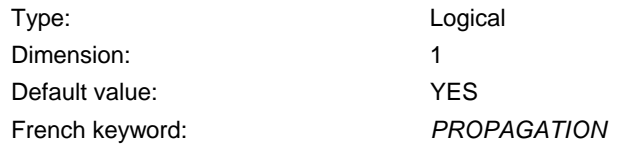

Provides the option of taking account of velocity and water depth propagation.

Since diffusion is included in this step, it will also be omitted if the value NO is selected.

#### *RECORD NUMBER IN WAVE FILE*

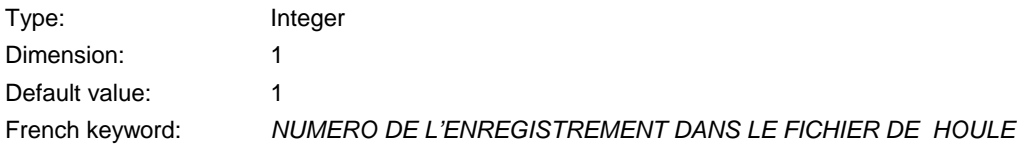

 When computing wave currents, gives the number of the record to be read in the file containing the wave information.

Associated keywords: *WAVE DRIVEN CURRENTS* 

## *REFERENCE FILE*

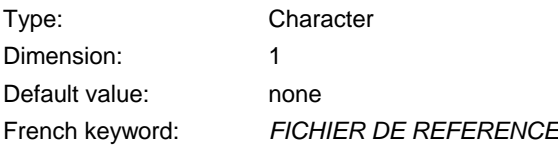

Gives the name if the file containing the reference results when validating a computation.

### *REFERENCE FILE FORMAT*

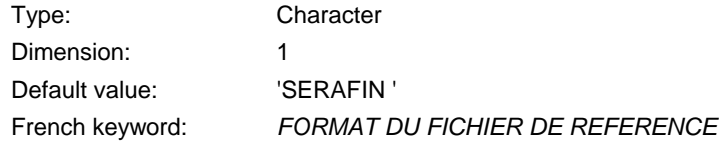

Gives the format of the previous computation results. Possible values are:

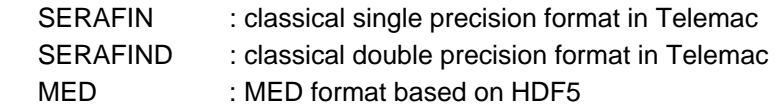

#### *RESULTS FILE*

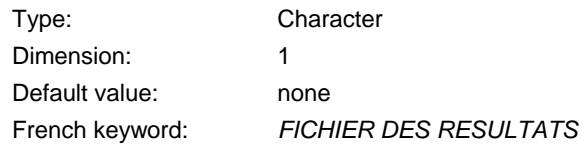

 Name of file into which the computation results are written, with the period given by the keyword *GRAPHIC PRINTOUT PERIOD*'.

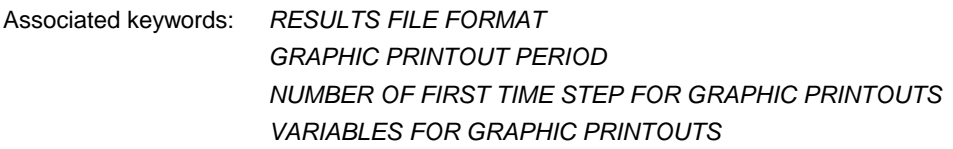

# *RESULTS FILE FORMAT*

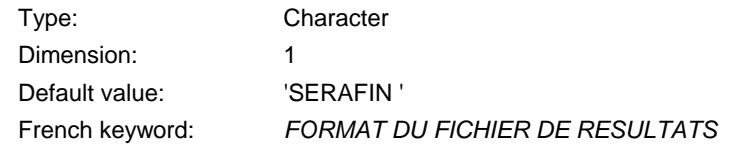

Gives the format of the results file. Possible values are:

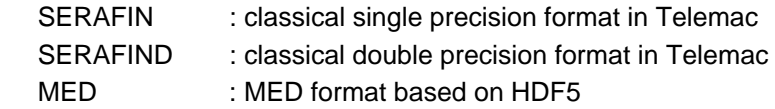

Associated keyword: *RESULT FILE*

### *ROUGHNESS COEFFICIENT OF BOUNDARIES*

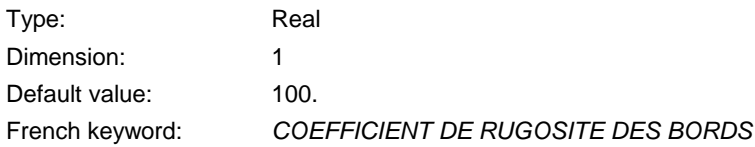

 Sets the friction coefficient on solid boundaries when, using the k-ε turbulence model with a rough wall turbulent regime on the domain solid boundaries.

 The value of this parameter depends on the turbulent regime selected (*keyword LAW OF BOTTOM FRICTION*).

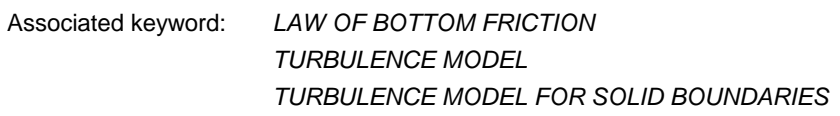

## *SALINITY DELWAQ FILE*

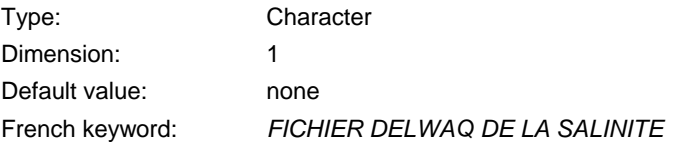

Results file for coupling with Delwaq

Associated keyword: *SALINITY FOR DELWAQ* 

# *SALINITY FOR DELWAQ*

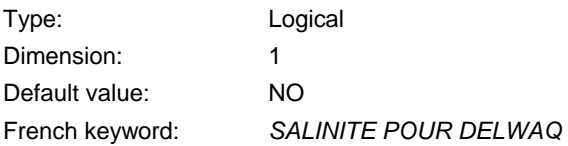

Triggers output of salinity for Delwaq.

Associated keyword: *SALINITY DELWAQ FILE* 

*SECTIONS INPUT FILE* 

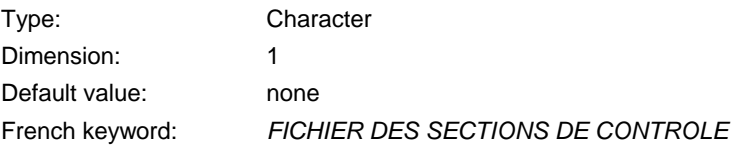

 Name of the file containing information about control sections. The use of this file is mandatory when running in parallel mode

Associated keyword: *SECTIONS OUTPUT FILE* 

## *SECTIONS OUTPUT FILE*

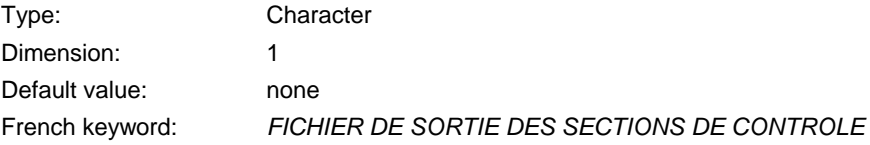

 Name of the file containing the results about control sections. The use of this file is mandatory when running in parallel mode

Associated keyword: *SECTIONS INPUT FILE* 

#### *SISYPHE STEERING FILE*

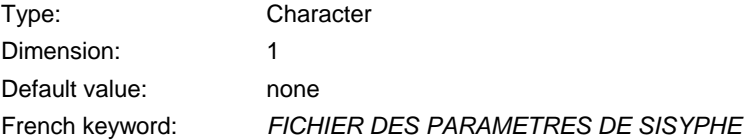

 When performing a simulation with SISYPHE coupled with TELEMAC, this keyword supplies the name of the parameter file used by SISYPHE.

> Associated keyword: *COUPLING PERIOD COUPLING WITH*

## *SOLVER*

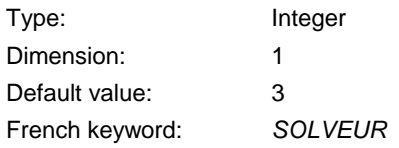

 Used to select the solver used for the propagation step. All the methods currently proposed are derived from the conjugate gradient method. They are as follows:

- 1: Conjugate gradient
- 2: Conjugate residual
- 3: Conjugate gradient on normal equation
- 4: Minimum error
- 5: Squared conjugate gradient (not available)
- 6: BICGSTAB (biconjugate stabilized gradient)
- 7: GMRES (Generalised Minimum RESidual)
- 8 : Direct solver

 With solver 7 (GMRES) also use the keyword *SOLVER OPTION* which is the size of the Krylov space.

Associated keyword: *SOLVER OPTION*

#### *SOLVER ACCURACY*

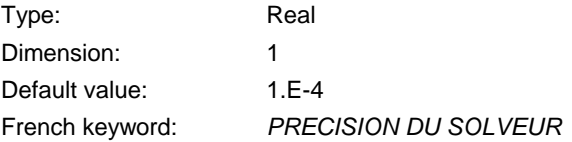

Sets the level of accuracy required for resolution of the propagation step.

### *SOLVER FOR DIFFUSION OF TRACERS*

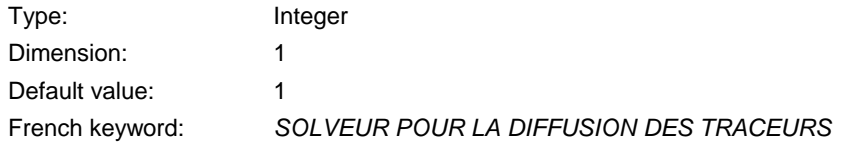

The possible values are the same as for the keyword *SOLVER*, *i.e*.:

- 1: Conjugate gradient
- 2: Conjugate residual
- 3: Conjugate gradient on normal equation
- 4: Minimum error
- 5: Squared conjugate gradient (not available)
- 6: BICGSTAB (biconjugate stabilized gradient)
- 7: GMRES (Generalised Minimum RESidual)
- 8: Direct solver

 With solver 7 (GMRES) also use the keyword *SOLVER OPTION FOR TRACERS DIFFUSION* which is the size of the Krylov space.

Associated keyword: *SOLVER OPTION FOR TRACERS DIFFUSION*

#### *SOLVER FOR K-EPSILON MODEL*

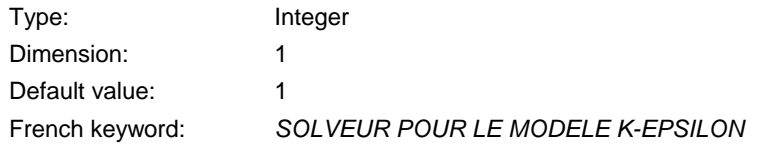

Used to select the solver used for the  $k_{\text{-}\epsilon}$  model transport equations. The possible values are the same as for the keyword *SOLVER*, i.e.:

- 1: Conjugate gradient
- 2: Conjugate residual
- 3: Conjugate gradient on normal equation
- 4: Minimum error
- 5: Squared conjugate gradient (not available)
- 6: BICGSTAB (biconjugate stabilized gradient)
- 7: GMRES (Generalised Minimum RESidual)
- 8: Direct solver

 With solver 7 (GMRES) also use the keyword *OPTION FOR THE SOLVER FOR K-EPSILON MODEL* which is the size of the Krylov space.

Associated keyword: *OPTION FOR THE SOLVER FOR K-EPSILON MODEL* 

### *SOLVER OPTION*

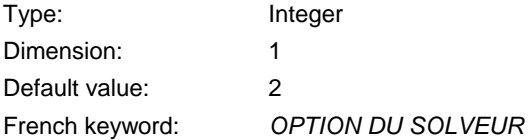

 For the time being, this is only used with the GMRES method (solver 7) applied to hydrodynamic equations. In this case, this parameter is the size of the Krylov space. A value between 2 and 7 is reasonable. If very long computations must be run, it is advisable to try to optimise this value.

Notice : a high value of this keyword requires more memory space.

Associated keyword: *SOLVER*

#### *SOLVER OPTION FOR TRACERS DIFFUSION*

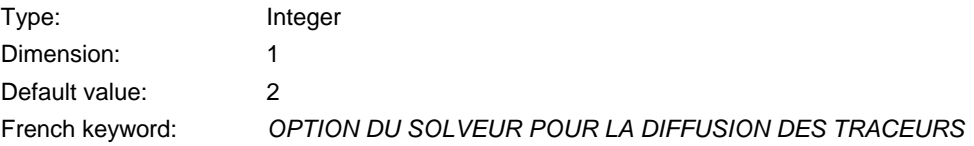

 For the time being, this is only used with the GMRES method (solver 7) applied to the tracer transport equation. In this case, this parameter is the size of the Krylov space. A value between 2 and 7 is reasonable. If very long computations must be done, it is advisable to try to optimise this value.

Notice : a high value of this keyword requires more memory space.

Associated keyword: *SOLVER FOR DIFFUSION OF TRACERS*

#### *SOURCES FILE*

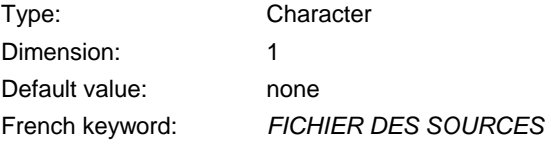

Name of file containing time-dependent information on sources.

#### *SPACING OF ROUGHNESS ELEMENTS*

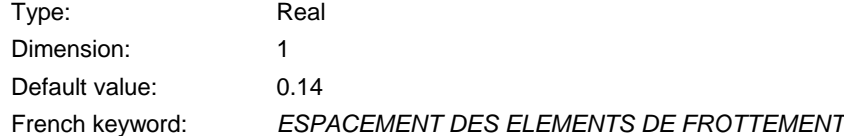

When there is a non-submerged vegetation friction, gives the spacing between elements

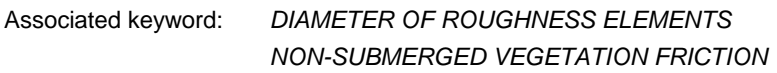

#### *SPHERICAL COORDINATES*

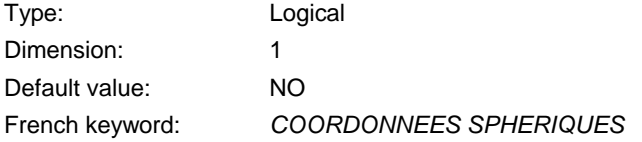

Selection of spherical coordinates to carry out the computation (for large ocean domains).

 Attention: this option is closely linked with the mesh, which must have been entered on a Mercator projection marine map. The keyword *LATITUDE OF ORIGIN POINT* corresponding in the mesh to the ordinate  $y = 0$  must also be obtained from the map.

Associated keyword: *LATITUDE OF ORIGIN POINT* 

#### *STAGE-DISCHARGE CURVES*

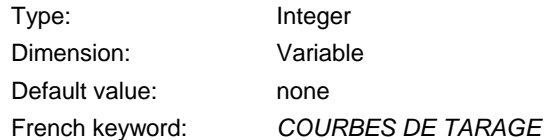

 Specifies if a discharge-elevation curve must be used for a given boundary. The user must supply a value for each open boundary. The possible values are :

0 : No curve

1 ;  $Z(Q)$  – Elevation function of flowrate

2 : Q(Z) – Flowrate function of elevation

Associated keyword: *STAGE-DISCHARGE CURVES FILE* 

### *STAGE-DISCHARGE CURVES FILE*

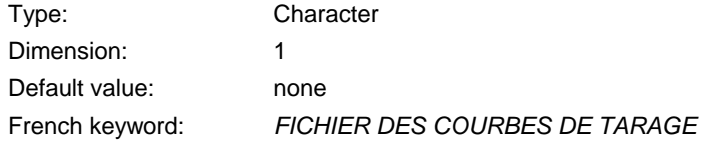

Name of file containing stage-discharge curves.

Associated keyword: *STAGE-DISCHARGE CURVES* 

#### *STOP CRITERIA*

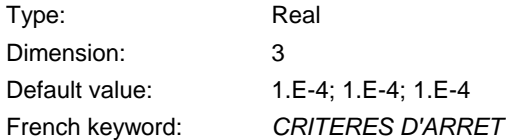

 Sets the minimum value below which the difference between two time steps is considered to be zero.

 When the option *STOP IF A STEADY STATE IS REACHED* is activated, program execution is stopped when the results no longer vary between two time steps. The test concerns the absolute value of the differences between two time steps. Each criterion therefore has the dimension of the variable it is controlling.

The three values of the table are applied in order to the following variables:

- Velocities
- Depth
- **Tracer**

 Attention: selection of the right criterion is left to the user. This option will, moreover, be inoperative in the event of fundamentally non-stationary flows, such as Karman vortices behind an obstacle for instance.

Associated keyword: *STOP IF A STEADY STATE IS REACHED* 

### *STOP IF A STEADY STATE IS REACHED*

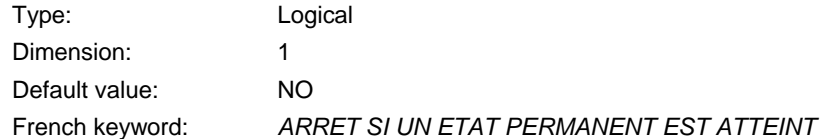

 Stops the computation if a steady state is reached. In this case, the stop criterion must be specified using the keyword *STOP CRITERIA*.

Associated keyword: *STOP CRITERIA*

#### *SUPG OPTION*

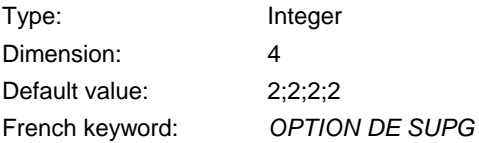

 Gives the type of upwinding used when using the SUPG method. The following values are possible:

- 0: No upwinding
- 1: Upwinding equals 1 (upwinding using the classic SUPG method)
- 2: Upwinding is equal to the Courant number (modified SUPG method)

 In principle, option 2 is recommended for simulation with Courant number less than 1. If Courant number cannot be estimated or grether than 1, it is preferable to use option 1.

 The four integer values are applied respectively (as with the keyword *TYPE OF ADVECTION*) to velocity, depth, the tracer and the k-ε model. However, this keyword has not yet been set up for the k-ε model.

Associated keywords: *TYPE OF ADVECTION* 

#### *TEMPERATURE DELWAQ FILE*

Type: Character Dimension: 1 Default value: none French keyword: *FICHIER DELWAQ DE LA TEMPERATURE*

Results file for coupling with Delwaq

Associated keywords: *TEMPERATURE FOR DELWAQ* 

## *TEMPERATURE FOR DELWAQ*

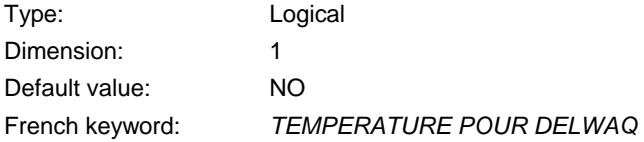

Triggers output of temperature for Delwaq.

Associated keywords: *TEMPERATURE DELWAQ FILE* 

### *THRESHOLD DEPTH FOR WIND*

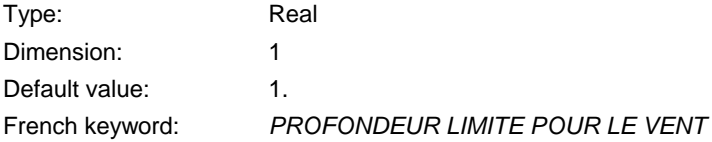

 Wind may trigger unphysical velocities on shallow waters, it is not applied when the depth is below this threshold.

#### *THRESHOLD FOR NEGATIVE DEPTHS*

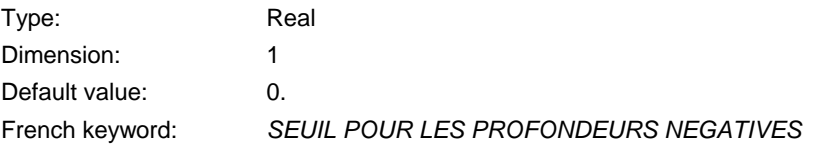

Below the threshold the negative depths are smoothed.

#### *TIDAL FLATS*

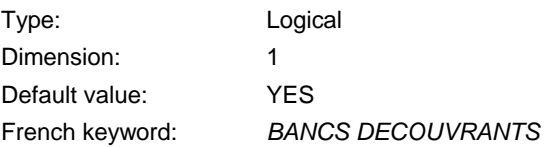

 If NO is entered, the specific treatments for tidal flats are omitted, which reduces the computation time. In this case, ensure that there will not be zero height!

Associated keyword: *OPTION FOR THE TREATMENT OF TIDAL FLATS* 

## *TIDE GENERATING FORCE*

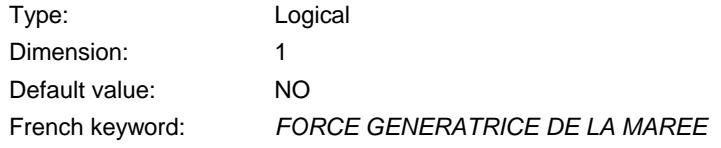

Logical keyword for taking into account or ignoring the tide generating force.

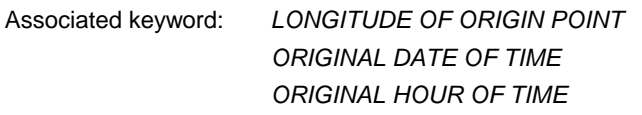

### *TIME RANGE FOR FOURIER ANALYSIS*

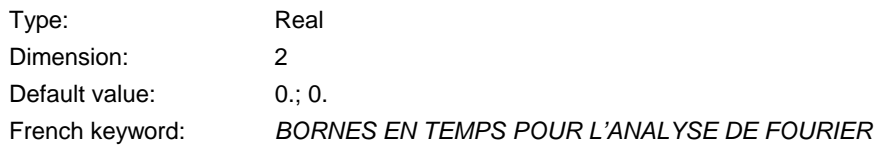

For computing tidal range and phase of tide, gives the starting time and the ending time.

#### *TIME STEP*

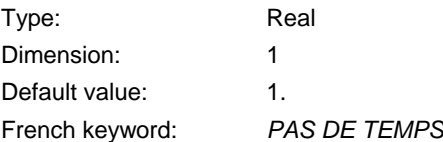

Sets the time step in seconds.

 Remark: To obtain a high level of precision, it is advisable to select the time step such that the propagation Courant number is low (2 or 3).

Associated keyword: *DURATION* 

 *NUMBER OF TIME STEPS* 

# *TIME STEP REDUCTION FOR K-EPSILON MODEL*

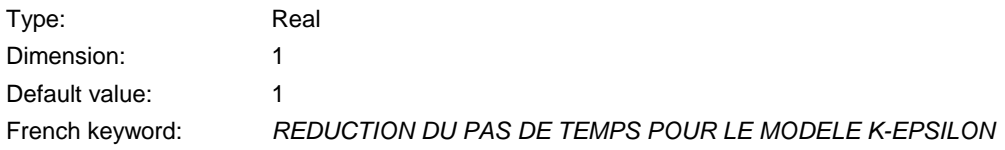

Time step reduction coefficient for k-epsilon model

Remark: it is normally the same as that of the hydrodynamic system. Not recommended for use.

#### *TITLE*

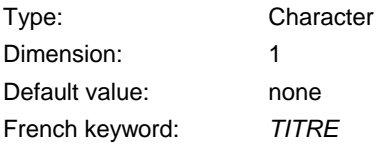

Title of the case being studied.

## *TOLERANCES FOR IDENTIFICATION*

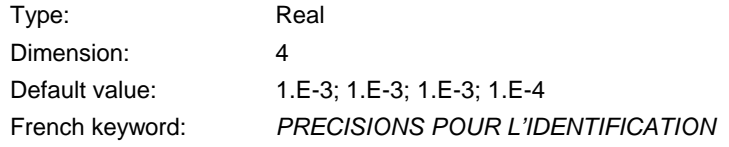

The 4 values concerns:

- 1) the absolute precision on depth
- 2) the absolute precision on velocity u
- 3) the absolute precision on velocity v
- 4) the relative precision on the cost function

 Iterations are stopped when all absolute precisions are reached OR when the relative precision on the cost function is reached.

> Associated keywords: *COST FUNCTION IDENTIFICATION METHOD MAXIMUM NUMBER OF ITERATIONS FOR IDENTIFICATION PARAMETER ESTIMATION*

# *TREATMENT OF NEGATIVE DEPTHS*

 In case of tidal flats, specifies the type of treatment of the negative depths. The possible values are :

- 0 : no treatment
- 1 : smoothing of negative depth
- 2 : Flux control

## *TREATMENT OF THE LINEAR SYSTEM*

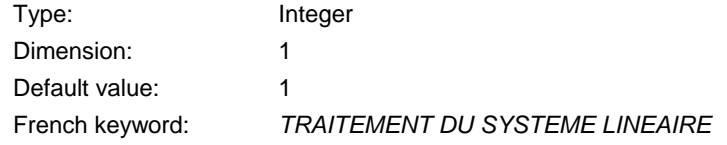

Specify the treatment for Saint-Venant equations:

- 1 : Classical option. Shallow Water equations are treated in their primitive form. Depth and velocity are coupled in the final linear system.
- 2 : Wave equation. The momentum equation is used to eliminate the velocity in the continuity equation.

Option 2 is faster in many cases and is recommended.

## *TURBULENCE MODEL*

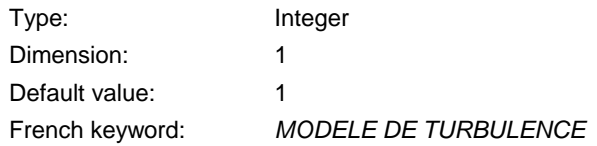

Four choices are currently possible:

- 1: Constant viscosity
- 2 : Elder model
- 3: k-ε model
- 4 : Smagorinski model

 Attention: if option 1 is selected, do not forget to enter the viscosity value using the keyword *VELOCITY DIFFUSIVITY*.

 If option 2 is selected, longitudinal and cross-dispersions must be specified with the keyword *NON-DIMENSIONAL DISPERSION COEFFICIENTS*.

 If option 3 or 4 is selected, the keyword *VELOCITY DIFFUSIVITY* must be the value of molecular viscosity (10<sup> $\textdegree$ </sup> m<sup>2</sup>/s) because it is used as such in the turbulence model.

> Associated keyword: *VELOCITY DIFFUSIVITY NON-DIMENSIONAL DISPERSION COEFFICIENTS*

## *TURBULENCE MODEL FOR SOLID BOUNDARIES*

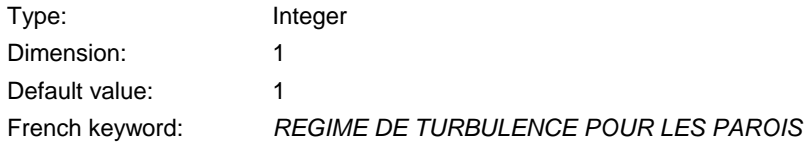

Used to select the turbulence model for solid boundaries, whilst using the k-ε model.

- 1: Smooth wall
- 2: Rough wall

Associated keyword: *ROUGHNESS COEFFICIENT OF BOUNDARIES*

# *TYPE OF ADVECTION*

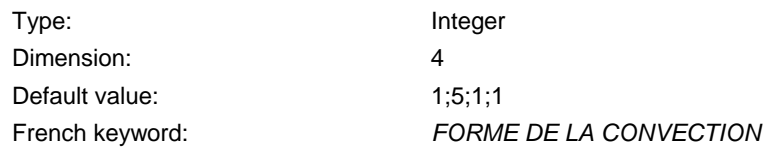

 This keyword is a table of 4 numbers specifying the method used to solve the advection step. The four values refer to:

- 1) U and V (velocity components)
- 2) H (celerity or water depth)
- 3) T (tracer)
- 4) k and  $ε$

 If there is any uncertainty about the values to be specified, using the default configuration is recommended.

 Selecting the type of advection gives access to schemes with widely varying properties for massconservation and numerical stability.

The following options are possible:

- 1: Method of characteristics
- 2: Centred semi-implicit scheme + SUPG upwinding
- 3: Upwind explicit finite volumes
- 4: N distributive scheme, mass-conservative
- 5: PSI distributive scheme, mass-conservative (mandatory for H)
- 6 : PSI scheme on non conservative equation
- 7 : Implicit N scheme on non conservative equation
- 13: Edge by edge implementation of scheme 3
- 14: Edge by edge implementation of scheme 4

If there is neither tracer, nor k-ε model, it is sufficient to give only two numbers, for example: 1;5

3 and 4 are the same in 2D (not in 3D). 13 and 14 are the same in 2D (not in 3D)

Associated keyword: *NUMBER OF SUB-ITERATIONS FOR NON- LINEARITIES SUPG OPTION* 

# *TYPE OF SOURCES*

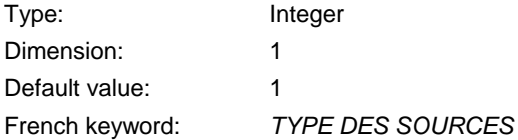

 Specify the type of treatment for the sources. The first option is a finite element source, the second option is a Dirac function.

#### *VALIDATION*

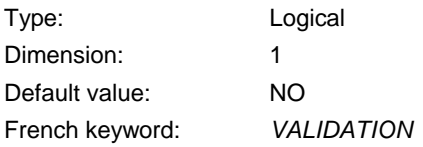

 Option used mainly for the validation file. The previous computation results file is thus considered to be a reference to which the computation is to be compared. The maximum deviation found between the two results for each time step is therefore written in the listing printouts.

 The comparison is made by the VALIDA subroutine which may be modified to include, for example, a comparison with an exact solution.

> Associated keywords: *REFERENCE FILE REFERENCE FILE FORMAT*

## *VALUES OF THE TRACERS AT THE SOURCES*

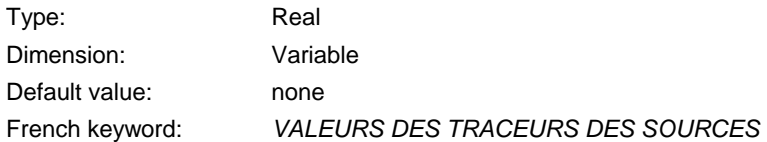

Real numbers giving the values of the tracers at the sources.

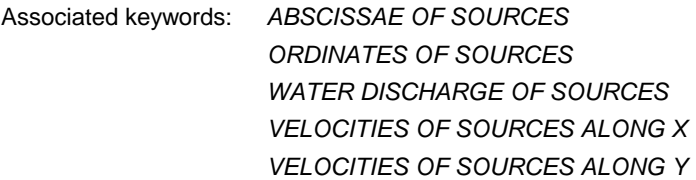

#### *VARIABLE TIME-STEP*

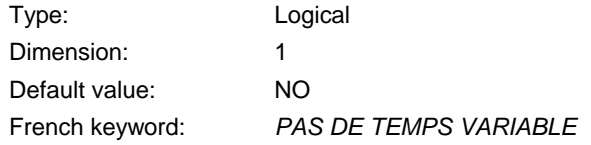

 When this option is activated, the time-step is modified so that the maximum Courant number keeps below the value specified for the *keyword DESIRED COURANT NUMBER*.

Associated keyword: *DESIRED COURANT NUMBER* 

#### *VARIABLES FOR GRAPHIC PRINTOUTS*

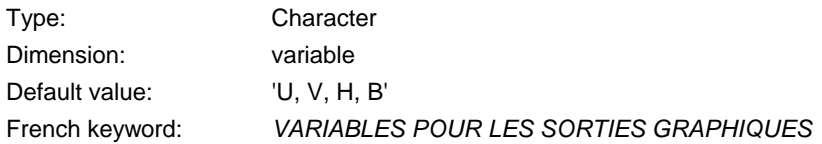

 Names of the variables the user wishes to write into the results file. Each variable is represented by a letter. The delimiters may be chosen at will.

The following options are available:

- U: Velocity along x axis (m/s),
- V: Velocity along y axis (m/s),
- C: Water wave celerity (m/s),
- H: Water depth (m),
- S: Free surface elevation (m),
- B: Bottom elevation (m),
- F: Froude number,
- Q: Scalar flowrate of fluid  $(m^2/s)$ ,
- T\*: Tracer number \* (T1 means first tracer)
- K: Turbulent energy of k-ε model (J/kg),
- E: Dissipation of turbulent energy (W/kg),
- D: Turbulent viscosity of k- $\varepsilon$  model (m<sup>2</sup>/s),
- I: Flowrate along x axis  $(m^2/s)$ ,
- J: Flowrate along y axis  $(m^2/s)$ ,
- M: Scalar velocity (m/s),
- X: Wind along x axis (m/s),
- Y: Wind along y axis (m/s),
- P: Air pressure (Pa),
- W: Friction coefficient on the bottom,
- A: Drift along  $X(m)$ ,
- G: Drift along Y (m),
- L: Courant number,
- N: User variable,
- O: User variable,
- R: User variable,
- Z: User variable,
- MAXZ : will give the maximum elevation (high water mark)
- TMXZ : will give the time of high water mark.
- MAXV : maximum velocity (in norm).
- TMXV : time of maximum velocity.
- US : friction velocity

 Jokers are accepted. For example, T\* will stand for T followed by any character (ie. T1 to T9). T\*\* will stand for T followed by 2 characters (ie. T10 to T99)

 The user also has four free fields at his disposal, which he may use to write variables that he creates himself in the results file. These user variables must be computed in the PRERES subroutine, and the names to be assigned to them must be defined in the NOMVAR subroutine. These four fields are N, O, R and Z corresponding to the tables  $PRIVE(1,1)$ , PRIVE(1,2),PRIVE(1,3), PRIVE(1,4). Sufficient size must therefore be given to the PRIVE table (in the main program).

 It is thus possible to limit, for example, the size of the results files for very large computations. However, it must be borne in mind that if a computation is continued, the code must have access to the information it requires to do so in the results file, i.e.:

- velocities U and V,
- water depths H,
- bottom elevations B.

 Nevertheless, TELEMAC-2D can recompute some of these variables from other variables entered (for example, it will recompute H using S and B).

> Associated keywords: *RESULTS FILE GRAPHIC PRINTOUT PERIOD NUMBER OF FIRST TIME STEP FOR GRAPHIC PRINTOUTS*
#### *VARIABLES TO BE PRINTED*

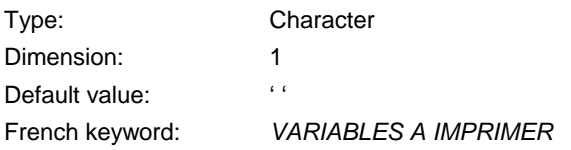

 Name of the variables that the user wishes to write on the listing printout. See keyword VARIABLES FOR GRAPHIC PRINTOUTS

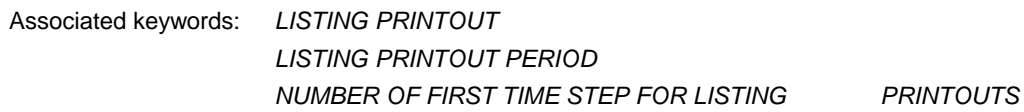

### *VELOCITIES OF THE SOURCES ALONG X*

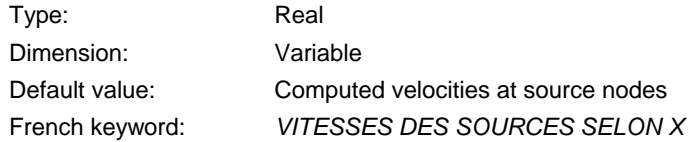

Specifies the component of velocity at each source (m/s) along X.

Associated keywords: *ABSCISSAE OF SOURCES ORDINATES OF SOURCES WATER DISCHARGE OF SOURCES VELOCITIES OF SOURCES ALONG Y VALUES OF THE TRACERS AT THE SOURCES* 

### *VELOCITIES OF THE SOURCES ALONG Y*

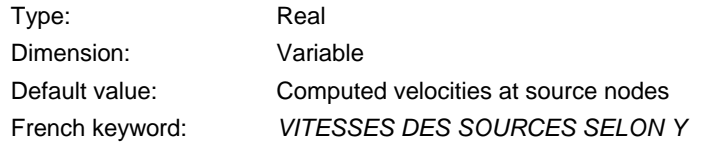

Specifies the component of velocity at each source (m/s) along Y.

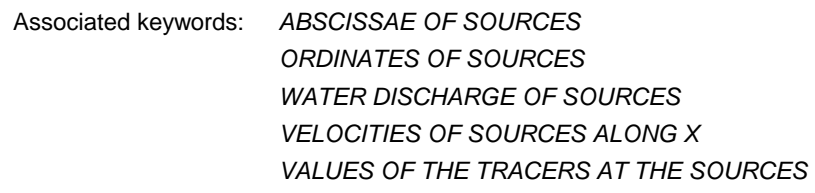

#### *VELOCITY DELWAQ FILE*

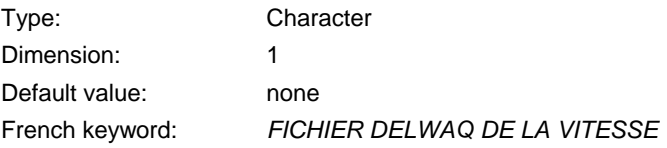

Results file for coupling with Delwaq

Associated keywords: *VELOCITY FOR DELWAQ* 

#### *VELOCITY DIFFUSIVITY*

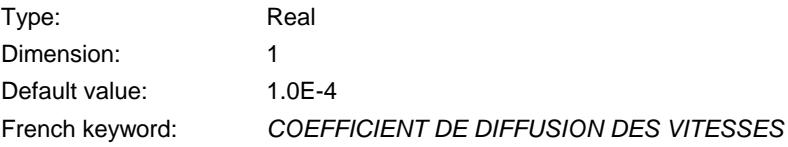

Sets the constant viscosity coefficient (molecular + turbulent). This value can have significant influence on the shape and size of recirculations and also model dispersion.

Associated keyword: *TURBULENCE MODEL* 

#### *VELOCITY FOR DELWAQ*

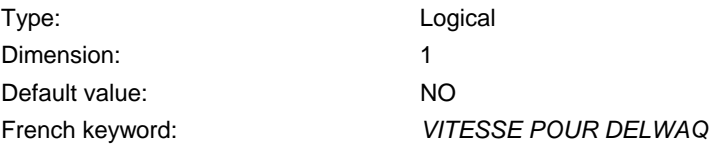

Triggers output of salinity for Delwaq.

Associated keywords: *VELOCITY DELWAQ FILE* 

### *VELOCITY PROFILES*

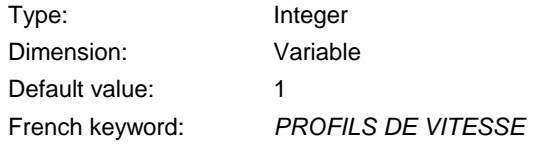

Defines velocity profiles on liquid boundaries:

- 1 : the velocity vector is perpendicular to the liquid boundary
- 2 : U and V are defined in the boundary conditions file (UBOR and VBOR values, columns 5 and 6)
- 3 : the velocity is perpendicular to the boundary and its norm is specified by the UBOR variable in the boundary conditions file.
- 4 : velocity normal to the boundary, and proportional to sqrt(h).

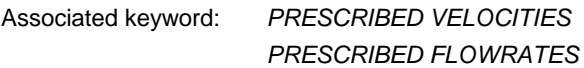

#### *VERTICAL FLUXES DELWAQ FILE*

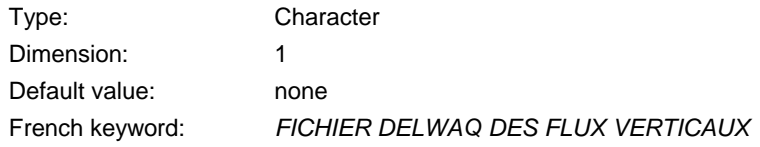

Results file for coupling with Delwaq.

#### *VERTICAL STRUCTURES*

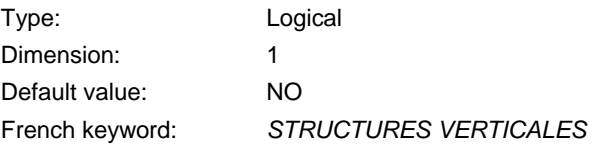

 Drag forces from vertical structures are taken into account. Subroutine DRAGFO must then be implemented.

#### *VOLUMES DELWAQ FILE*

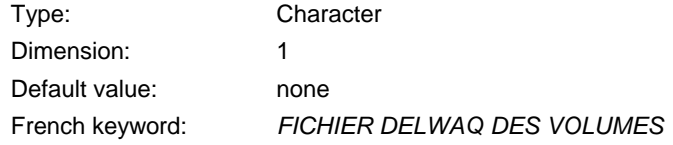

Results file for coupling with Delwaq.

#### *WATER DENSITY*

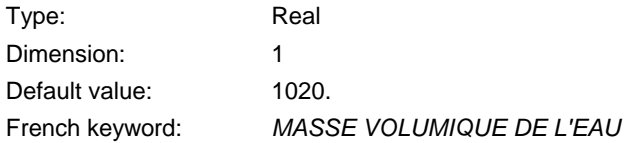

Sets the water density value. Attention: the default value is that of sea water.

#### *WATER DISCHARGE OF SOURCES*

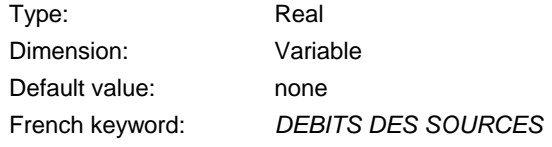

Real numbers giving the flowrates at sources in  $m^3/s$ .

Associated keywords: *ABSCISSAE OF SOURCES ORDINATES OF SOURCES VELOCITIES OF SOURCES ALONG X VELOCITIES OF SOURCES ALONG Y VALUES OF THE TRACERS AT THE SOURCES* 

# *WAVE DRIVEN CURRENTS*

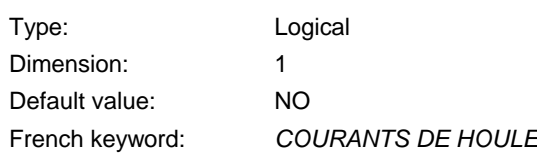

When set to yes, the wave driven currents are taken into account.

Associated keywords: *RECORD NUMBER IN WAVE FILE* 

#### *WIND*

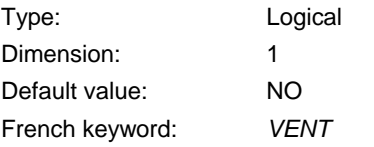

The option of taking the effects of wind into account.

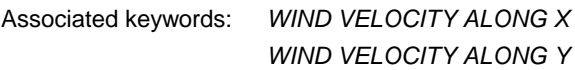

### *WIND VELOCITY ALONG X*

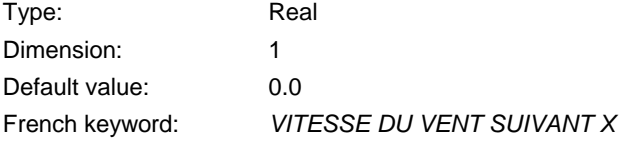

Component of wind velocity (m/s) along X.

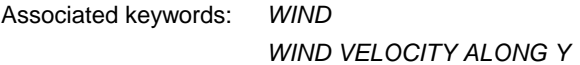

#### *WIND VELOCITY ALONG Y*

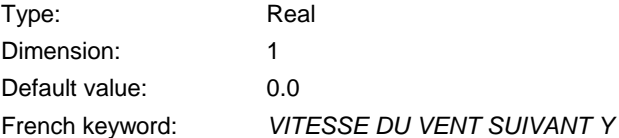

Component of wind velocity (m/s) along Y.

Associated keywords: *WIND WIND VELOCITY ALONG X* 

## 2 LIST OF KEYWORDS CLASSIFIED ACCORDING TO TYPE

## RESULTS AND LISTING

*GRAPHIC PRINTOUT PERIOD INFORMATION ABOUT K-EPSILON MODEL INFORMATION ABOUT SOLVER LISTING PRINTOUT LISTING PRINTOUT PERIOD MASS-BALANCE NUMBER OF DROGUES NUMBER OF FIRST TIME STEP FOR GRAPHIC PRINTOUTS NUMBER OF FIRST TIME STEP FOR LISTING PRINTOUTS NUMBER OF LAGRANGIAN DRIFTS OUTPUT OF INITIAL CONDITIONS PRINTOUT PERIOD FOR DROGUES VARIABLES FOR GRAPHIC PRINTOUTS VARIABLES TO BE PRINTED* 

### PHYSICAL PARAMETERS

*AIR PRESSURE COEFFICIENT OF WIND INFLUENCE CORIOLIS COEFFICIENT DIAMETER OF ROUGHNESS ELEMENTS FRICTION COEFFICIENT GRAVITY ACCELERATION LATITUDE OF ORIGIN POINT LONGITUDE OF ORIGIN POINT MANNING DEFAULT VALUE FOR COLEBROOK-WHITE LAW MEAN TEMPERATURE NON-DIMENSIONAL DISPERSION COEFFICIENTS NORTH ROUGHNESS COEFFICIENT OF BOUNDARIES SPACING OF ROUGHNESS ELEMENTS VELOCITY DIFFUSIVITY WATER DENSITY WIND VELOCITY ALONG X* 

#### *WIND VELOCITY ALONG Y*

#### BOUNDARY AND INITIAL CONDITIONS, MANAGEMENT OF TIME

*COMPUTATION CONTINUED DURATION INITIAL CONDITIONS INITIAL DEPTH INITIAL ELEVATION INITIAL TIME SET TO ZERO NUMBER OF TIME STEPS OPTION FOR LIQUID BOUNDARIES ORIGINAL DATE OF TIME ORIGINAL HOUR OF TIME PRESCRIBED ELEVATIONS PRESCRIBED FLOWRATES PRESCRIBED VELOCITIES STAGE-DISCHARGE CURVES TIME STEP TIME STEP REDUCTION FOR K-EPSILON MODEL VELOCITY PROFILES* 

#### INPUTS-OUTPUTS

*BINARY DATA FILE 1 BINARY DATA FILE 2 BINARY RESULTS FILE BOTTOM TOPOGRAPHY FILE BOUNDARY CONDITIONS FILE FORMATTED DATA FILE 1 FORMATTED DATA FILE 2 FORMATTED RESULTS FILE FORTRAN FILE FRICTION DATA FILE GEOMETRY FILE GEOMETRY FILE FORMAT LIQUID BOUNDARIES FILE PREVIOUS COMPUTATION FILE PREVIOUS COMPUTATION FILE FORMAT REFERENCE FILE* 

*REFERENCE FILE FORMAT RESULTS FILE RESULTS FILE FORMAT SOURCE FILE STAGE-DISCHARGE CURVES FILE* 

### NUMERICAL SCHEME, EQUATIONS, SOURCE TERMS

*ABSCISSAE OF SOURCES ADVECTION ADVECTION OF H ADVECTION OF K AND EPSILON ADVECTION OF U AND V BOTTOM SMOOTHINGS CORIOLIS DENSITY EFFECTS DEPTH IN FRICTION TERMS DESIRED COURANT NUMBER DIFFUSION OF VELOCITY DISCRETIZATIONS IN SPACE EQUATIONS FINITE VOLUME SCHEME FREE SURFACE GRADIENT COMPATIBILITY FRICTION DATA H CLIPPING IMPLICITATION FOR DEPTH IMPLICITATION FOR DIFFUSION OF VELOCITY IMPLICITATION FOR VELOCITY LAW OF BOTTOM FRICTION LINEARIZED PROPAGATION MASS-LUMPING ON H MASS-LUMPING ON VELOCITY MATRIX STORAGE MATRIX-VECTOR PRODUCT MAXIMUM NUMBER OF FRICTION DOMAINS MEAN DEPTH FOR LINEARIZATION MINIMUM VALUE OF DEPTH NON-SUBMERGED VEGETATION FRICTION NUMBER OF SUB-ITERATIONS FOR NON-LINEARITIES OPTION FOR THE DIFFUSION OF VELOCITIES OPTION FOR THE TREATMENT OF TIDAL FLATS ORDINATES OF SOURCES* 

*PROPAGATION RECORD NUMBER IN WAVE FILE SPHERICAL COORDINATES SUPG OPTION THRESHOLD DEPTH FOR WIND THRESHOLD FOR NEGATIVE DEPTHS TIDAL FLATS TIDE GENERATING FORCE TREATMENT OF NEGATIVE DEPTHS TREATMENT OF THE LINEAR SYSTEM TURBULENCE MODEL TURBULENCE MODEL FOR SOLID BOUNDARIES TYPE OF ADVECTION TYPE OF SOURCES VARIABLE TIME-STEP VELOCITIES OF THE SOURCES ALONG X VELOCITIES OF THE SOURCES ALONG Y VERTICAL STRUCTURES WATER DISCHARGE OF SOURCES WAVE DRIVEN CURRENTS WIND* 

#### ACCURACY AND SOLVERS

*ACCURACY OF EPSILON ACCURACY OF K CONTINUITY CORRECTION C-U PRECONDITIONING INITIAL GUESS FOR H INITIAL GUESS FOR U MAXIMUM NUMBER OF ITERATIONS FOR K AND EPSILON MAXIMUM NUMBER OF ITERATIONS FOR SOLVER OPTION FOR THE SOLVER FOR K-EPSILON MODEL PRECONDITIONING PRECONDITIONING FOR K-EPSILON MODEL SOLVER SOLVER ACCURACY SOLVER FOR K-EPSILON MODEL SOLVER OPTION* 

#### PARAMETER ESTIMATION

*COST FUNCTION IDENTIFICATION METHOD MAXIMUM NUMBER IF ITERATIONS FOR IDENTIFICATION PARAMETER ESTIMATION TOLERANCES FOR IDENTIFICATION* 

#### **TRACER**

*ACCURACY FOR DIFFUSION OF TRACERS ADVECTION OF TRACERS COEFFICIENT FOR DIFFUSION OF TRACERS DIFFUSION OF TRACERS IMPLICITATION COEFFICIENT OF TRACERS INITIAL VALUES OF TRACERS MAXIMUM NUMBER OF ITERATIONS FOR DIFFUSION OF TRACERS NAMES OF TRACERS NUMBER OF TRACERS OPTION FOR THE DIFFUSION OF TRACERS PRECONDITIONING FOR DIFFUSION OF TRACERS PRESCRIBED TRACERS VALUES SOLVER FOR DIFFUSION OF TRACERS SOLVER OPTION FOR TRACERS DIFFUSION VALUES OF THE TRACERS AT THE SOURCES* 

#### DELWAQ

*BOTTOM SURFACES DELWAQ FILE DELWAQ PRINTOUT PERIOD DELWAQ STEERING FILE DIFFUSIVITY DELWAQ FILE DIFFUSIVITY FOR DELWAQ EXCHANGE AREAS DELWAQ FILE EXCHANGE BETWEEN NODES DELWAQ FILE NODES DISTANCES DELWAQ FILE SALINITY DELWAQ FILE SALINITY FOR DELWAQ TEMPERATURE DELWAQ FILE TEMPERATURE FOR DELWAQ VELOCITY DELWAQ FILE VELOCITY FOR DELWAQ* 

*VERTICAL FLUXES DELWAQ FILE VOLUMES DELWAQ FILE* 

### CONTROL SECTIONS

*COMPATIBLE COMPUTATION OF FLUXES PRINTING CUMULATED FLOWRATE SECTIONS INPUT FILE SECTIONS OUTPUT FILE* 

#### **MISCELLANEOUS**

*CONTROL OF LIMITS CONTROL SECTIONS COUPLING PERIOD COUPLING WITH DEBUGGER DEFINITION OF ZONES ELEMENTS MASKED BY USER FOURIER ANALYSIS PERIOD LANGUAGE LIMIT VALUES LIST OF POINTS NAMES OF POINTS NUMBER OF CULVERTS NUMBER OF PRIVATE ARRAYS NUMBER OF WEIRS ORIGIN COORDINATES PARALLEL PROCESSORS SISYPHE STEERING FILE STOP CRITERIA STOP IF A STEADY STATE IS REACHED TIME RANGE FOR FOURIER ANALYSIS TITLE VALIDATION* 

This page is intentionally left blank

## 3 ENGLISH/FRENCH GLOSSARY OF KEYWORDS

ABSCISSAE OF SOURCES ABSCISSES DES SOURCES ACCURACY OF EPSILON ACCURACY OF EXECURACY OF K<br>ACCURACY OF K ADVECTION **CONVECTION** ADVECTION OF H CONVECTION DE H ADVECTION OF TRACERS<br>
ADVECTION OF U AND V<br>
CONVECTION OF U AND V ADVECTION OF U AND V<br>
AIR PRESSURE<br>
AIR PRESSURE BINARY DATA FILE 1 FICHIER DE DONNEES BINAIRE 1 BINARY DATA FILE 2 FICHIER DE DONNEES BINAIRE 2 BINARY RESULTS FILE FILE FICHIER DE RESULTATS BINAIRE BOTTOM SMOOTHINGS<br>BOTTOM SURFACES DELWAQ FILE THE RESERVED BOTTOM SURFACES DELWAQ FILE BOTTOM TOPOGRAPHY FILE FIGHT TO THE FICHIER DES FONDS BOUNDARY CONDITIONS FILE **FICHIER DES CONDITIONS AUX LIMITES** COEFFICIENT FOR DIFFUSION OF TRACERS COEFFICIENT DE DIFFUSION DES TRACEURS COEFFICIENT OF WIND INFLUENCE COEFFICIENT D'INFLUENCE DU VENT COMPATIBLE COMPUTATION OF FLUXES COMPUTATION CONTINUED SUITE DE CALCUL CONTINUITY CORRECTION CORRECTION DE CONTINUITE CONTROL OF LIMITS CONTROLE DES LIMITES CONTROL SECTIONS SECTIONS DE CONTROLE CORIOLIS CORIOLIS CORIOLIS COEFFICIENT COEFFICIENT DE CORIOLIS COST FUNCTION **FONCTION** COUPLING PERIOD **PERIODE DE COUPLAGE** COUPLING WITH COUPLAGE AVEC COUPLAGE AVEC C-U PRECONDITIONING DEBUGGER DEBUGGER DEFINITION OF ZONES DEFINITION DE ZONES DELWAQ PRINTOUT PERIOD PERIODE DE SORTIE POUR DELWAQ DELWAQ STEERING FILE FICHIER DE COMMANDE DELWAQ DENSITY EFFECTS EFFETS DE DENSITE DESIRED COURANT NUMBER<br>DIAMETER OF ROUGHNESS ELEMENTS NOMBRE DES ELEMENTS DE FRO DIFFUSION OF TRACERS DIFFUSION DES TRACEURS DIFFUSION OF VELOCITY **DIFFUSION DES VITESSES** DIFFUSIVITY DELWAQ FILE **FICHIER DELWAQ DE LA DIFFUSION** DIFFUSIVITY FOR DELWAQ DIFFUSION POUR DELWAQ DISCRETIZATIONS IN SPACE<br>DURATION<br>DURE DU CALCUL ELEMENTS MASKED BY USER ELEMENTS MASQUES PAR L'UTILISATEUR EQUATIONS EQUATIONS EXCHANGE AREAS DELWAQ FILE FILM FICHIER DELWAQ DES SURFACES DE FLUX FORMATTED DATA FILE 1 FICHIER DE DONNEES FORMATE 1 FORMATTED DATA FILE 2 FICHIER DE DONNEES FORMATE 2 FORMATTED RESULTS FILE FIGHT THE FICHIER DE RESULTATS FORMATE FORTRAN FILE<br>
FOURIER ANALYSIS PERIODS<br>
FOURIER ANALYSIS PERIODS FOURIER ANALYSIS PERIODS<br>
FREE SURFACE GRADIENT COMPATIBILITY<br>
COMPATIBILITE DU GRADIENT DE S FRICTION COEFFICIENT COEFFICIENT COEFFICIENT DE FROTTEMENT FRICTION DATA **DONNEES POUR LE FROTTEMENT** FRICTION DATA FILE **FICHIER DE DONNEES POUR LE FROTTEMENT** GEOMETRY FILE<br>GEOMETRY FILE FORMAT THE SERIES OF THE GEOMETRIC SERIES OF THE GEOMETRIC OF THE GEOMETRIC OF THE GEOMETRIC OF GRAPHIC PRINTOUT PERIOD PERIODE POUR LES SORTIES GRAPHIQUES

ACCURACY FOR DIFFUSION OF TRACERS PRECISION POUR LA DIFFUSION DES TRACEURS PRECISION SUR K CONVECTION DE K ET EPSILON PRESSION ATMOSPHERIQUE FICHIER DELWAQ DES SURFACES DU FOND PRECONDITIONNEMENT C-U DEPTH IN FRICTION TERMS HAUTEUR DANS LES TERMES DE FROTTEMENT DIAMETRE DES ELEMENTS DE FROTTEMENT DUREE DU CALCUL EXCHANGES BETWEEN NODES DELWAQ FILE FIGHIER DELWAQ DES ECHANGES ENTRE NOEUDS<br>FINITE VOLUME SCHEME SCHEMA EN VOLUMES FINIS COMPATIBILITE DU GRADIENT DE SURFACE LIBRE FORMAT DU FICHIER DE GEOMETRIE

GRAVITY ACCELERATION<br>
H CLIPPING<br>
H CLIPPING DE H H CLIPPING<br>
IDENTIFICATION METHOD<br>
IDENTIFICATION METHOD IMPLICITATION COEFFICIENT OF TRACERS IMPLICITATION FOR DEPTH<br>IMPLICITATION FOR DIFFUSION OF VELOCITY IMPLICITATION POUR LA DIFFUSION IMPLICITATION FOR DIFFUSION OF VELOCITY IMPLICITATION POUR LA DIFFUSION DES VITESSES<br>IMPLICITATION FOR VELOCITY IMPLICITATION FOR VELOCITY<br>INFORMATION ABOUT K-EPSILON MODEL INFORMATIONS SUR LE MODELE I INFORMATION ABOUT K-EPSILON MODEL<br>INFORMATION ABOUT SOLVER INFORMATIONS SUR LE SOLVEUR INFORMATION ABOUT SOLVER<br>
INFORMATIONS SUR LE SOLVEUR<br>
CONDITIONS INITIAL ES INITIAL CONDITIONS<br>INITIAL DEPTH<br>INITIAL DEPTH INITIAL ELEVATION<br>INITIAL GUESS FOR H INITIAL GUESS FOR H ORDRE DU TIR INITIAL POUR H INITIAL GUESS FOR U<br>
INITIAL TIME SET TO ZERO<br>
INITIAL TIME SET TO ZERO INITIAL TIME SET TO ZERO<br>INITIAL VALUES OF TRACERS TRACES AND REMISE A ZERO DU TEMPS INITIALES DES TRACERS INITIAL VALUES OF TRACERS<br>LANGUAGE LANGUAGE LANGUAGE LANGUAGE LANGUAGE LANGUAGE LANGUAGE LANGUAGE LANGUAGE LANGUAGE LANGUAGE LANGUAGE LANGUAGE LA LATITUDE OF ORIGIN POINT<br>
LAW OF BOTTOM FRICTION<br>
LAW OF BOTTOM FRICTION LAW OF BOTTOM FRICTION LOI DE FROTTEMENT SUR LE FOND LIMIT VALUES<br>
LINEARIZED PROPAGATION<br>
LINEARIZED PROPAGATION LINEARIZED PROPAGATION<br>LIQUID BOUNDARIES FILE PROPAGATION PROPAGATION LINEARISEE<br>PICHIER DES FRONTIERES I LIQUID BOUNDARIES FILE<br>LIST OF FILES<br>LIST OF FILES LIST OF POINTS LISTE DE POINTS LISTING PRINTOUT<br>LISTING PRINTOUT PERIOD LISTING PRINTOUT PERIOD<br>
LONGITUDE OF ORIGIN POINT<br>
LONGITUDE OF ORIGIN POINT LONGITUDE OF ORIGIN POINT LONGITUDE DU POINT ORIGINE MASS-BALANCE BILAN DE MASSE MASS-LUMPING ON H<br>MASS-LUMPING ON VELOCITY<br>MASS-LUMPING ON VELOCITY MASS-LUMPING ON VELOCITY<br>MATRIX STORAGE<br>MATRIX STORAGE MATRIX-VECTOR PRODUCT<br>MATRIX-VECTOR PRODUCT<br>MAXIMUM NUMBER OF FRICTION DOMAINS MAXIMUM NUMBER OF ITERATIONS FOR DIFFUSION OF TRACERS MAXIMUM D'ITERATIONS POUR LA DIFFUSION DES MAXIMUM D'ITERATIONS FOR IDENTIFICATION MAXIMUM NUMBER OF ITERATIONS FOR IDENTIFICATION MAXIMUM D'ITERATIONS POUR L'IDENTIFICAT<br>MAXIMUM NUMBER OF ITERATIONS FOR K AND FPSILON MAXIMUM D'ITERATIONS POUR K ET FPSILON MAXIMUM NUMBER OF ITERATIONS FOR K AND EPSILON MAXIMUM D'ITERATIONS POUR K ET EPSILO<br>MAXIMUM NUMBER OF ITERATIONS FOR SOLVER MAXIMUM D'ITERATIONS POUR LE SOLVEUR MAXIMUM NUMBER OF ITERATIONS FOR SOLVER MEAN DEPTH FOR LINEARIZATION PROFONDEUR MOYENNE POUR LA LINEARISATION MEAN TEMPERATURE<br>MINIMUM VALUE OF DEPTH TEMPERATURE MOYENNE MINIMUM VALUE OF DEPTH NAMES OF POINTS NOMS DES POINTS NAMES OF TRACERS<br>
NODES DISTANCES DELWAQ FILE<br>
FICHIER DELWAQ DES NON-DIMENSIONAL DISPERSION COEFFICIENTS<br>NON-SUBMERGED VEGETATION FRICTION TRICTOR TELL TROTTEMENT POUR LA VEGETATION NON SUBMER NORTH NORD NUMBER OF CULVERTS NOMBRE DE SIPHONS NUMBER OF PRIVATE ARRAYS<br>NUMBER OF SUB-ITERATIONS FOR NON-LINEARITIES NUMBRE DE SOUS-ITERATIONS NUMBER OF TRACERS NOMBRE DE TRACEURS NUMBER OF WEIRS NOW BE SEUILS OPTION FOR LIQUID BOUNDARIES **OPTION POUR LES FRONTIERES LIQUIDES** OPTION FOR THE DIFFUSION OF TRACERS OPTION POUR LA DIFFUSION DES TRACEURS<br>OPTION FOR THE DIFFUSION OF VELOCITIES OPTION POUR LA DIFFUSION DES VITESSES OPTION FOR THE DIFFUSION OF VELOCITIES<br>OPTION FOR THE SOLVER FOR K-FPSILON MODEL OPTION DU SOLVEUR POUR LE MODELE K-FPSILON OPTION FOR THE SOLVER FOR K-EPSILON MODEL OPTION FOR THE TREATMENT OF TIDAL FLATS OPTION DE TRAITEMENT DES BANCS DECOUVRANTS ORDINATES OF SOURCES<br>
ORDINATES ORIGIN COORDINATES<br>
ORIGIN COORDONNEES DE L'ORIGIN ORIGIN COORDINATES<br>
ORIGINAL DATE OF TIME<br>
ORIGINAL DATE OF TIME ORIGINAL DATE OF TIME<br>
ORIGINAL HOUR OF TIME<br>
ORIGINAL HOUR OF TIME OUTPUT OF INITIAL CONDITIONS **SORTIE DES CONDITIONS INITIALES** PARALLEL PROCESSORS PROCESSEURS PARALLELES PARAMETER ESTIMATION<br>
PRECONDITIONING<br>
PRECONDITIONING PRECONDITIONING<br>
PRECONDITIONING FOR DIFFUSION OF TRACERS<br>
PRECONDITIONING FOR DIFFUSION OF TRACERS

METHODE D'IDENTIFICATION<br>COEFFICIENT D'IMPLICITATION DES TRACELIRS HAUTEUR INITIALE<br>COTE INITIALE LISTE DES FICHIERS VALEUR PAR DEFAUT DU MANNING POUR LA LOI DE COLEBROOK-WHITE STOCKAGE DES MATRICES<br>PRODUIT MATRICE-VECTEUR NOMBRE MAXIMUM DE DOMAINES DE FROTTEMENT<br>MAXIMUM D'ITERATIONS POUR LA DIFFUSION DES TRACEURS FICHIER DELWAQ DES DISTANCES ENTRE NOEUDS FROTTEMENT POUR LA VEGETATION NON SUBMERGEE NOMBRE DE FLOTTEURS NUMBER OF FIRST TIME STEP FOR GRAPHIC PRINTOUTS AUMERO DU PREMIER PAS DE TEMPS POUR LES SORTIES GRAPHIQUES<br>NUMBER OF FIRST TIME STEP FOR LISTING PRINTOUTS AUMERO DU PREMIER PAS DE TEMPS POUR LES SORTIES LISTING NUMBER OF FIRST TIME STEP FOR LISTING PRINTOUTS NUMERO DU PREMIER PAS DE TEMPS POUR LES SORTIES LISTING<br>NUMBER OF LAGRANGIAN DRIFTS NOMBRE DE DERIVES LAGRANGIENNES NUMBER OF SUB-ITERATIONS FOR NON-LINEARITIES NOMBRE DE SOUS-ITERATIONS POUR LES NON-LINEARITES<br>NOMBER OF TIME STEPS NOMBRE DE PAS DE TEMPS HEURE DE L'ORIGINE DES TEMPS PRECONDITIONNEMENT POUR LA DIFFUSION DES TRACEURS

PRESCRIBED ELEVATIONS<br>
PRESCRIBED EL OWRATES<br>
PRESCRIBED EL OWRATES PRESCRIBED FLOWRATES<br>PRESCRIBED TRACERS VALUES PRESCRIBED VELOCITIES<br>PREVIOUS COMPUTATION FILE PREVIOUS COMPUTATION FILE<br>
PREVIOUS COMPUTATION FILE FORMAT

PREVIOUS COMPUTATION FILE FORMAT

PORMAT DU FICHIER DU CALCUL PRINTING CUMULATED FLOWRATES<br>PRINTOUT PERIOD FOR DROGUES PRINTOUT PERIOD FOR DROGUES<br>
PERIODE POUR LES SORTIES FLOTTEURS<br>
PROPAGATION PROPAGATION<br>
RECORD NUMBER IN WAVE FILE<br>
NUMERO DE L'E REFERENCE FILE<br>REFERENCE FILE FORMAT STATE THE SERVICE OF THE FORMAT DU FICHIER DE RESULTS FILE<br>RESULTS FILE FORMAT<br>RESULTS FILE FORMAT ROUGHNESS COEFFICIENT OF BOUNDARIES<br>SALINITY DELWAQ FILE SALINITY DELWAQ FILE<br>SALINITY FOR DELWAQ<br>SALINITY FOR DELWAQ SECTIONS INPUT FILE<br>SECTIONS OUTPUT FILE FICHIER DES SECTIONS DE CONTROLE SISYPHE STEERING FILE<br>SOLVER<br>SOLVER SOLVER<br>SOLVER ACCURACY CONTROL CONTROL DESCRIPTION OF PRECISION SOLVER ACCURACY<br>
SOLVER FOR DIFFUSION OF TRACERS<br>
SOLVER FOR DIFFUSION OF TRACERS<br>
SOLVEUR POUR LA DIFFUSION OF TRACERS SOLVER FOR DIFFUSION OF TRACERS<br>SOLVER FOR K-EPSILON MODEL SOLVEUR POUR LE MODELE K-EPSILON SOLVER FOR K-EPSILON MODEL<br>SOLVER OPTION<br>OPTION DU SOLVEUR SOLVER OPTION OPTION DU SOLVEUR SPACING OF ROUGHNESS ELEMENTS<br>SPHERICAL COORDINATES<br>COORDONNEES SPHERIQUES STAGE-DISCHARGE CURVES<br>STAGE-DISCHARGE CURVES FILE STAGE-DISCHARGE CURVES FILE<br>STOP CRITERIA STOP CRITERIA<br>STOP IF A STEADY STATE IS REACHED ARRET SI UN ETAT STOP IF A STEADY STATE IS REACHED ARRET SI UN ETAT PERMANENT EST ATTEINT<br>SUPG OPTION ARRET SUPG SUPG OPTION<br>TEMPERATURE DELWAQ FILE<br>TEMPERATURE DELWAQ FILE TEMPERATURE DELWAQ FILE TEMPERATURE FICHIER DELWAQ DE LA TEMPERATURE<br>TEMPERATURE FOR DELWAQ TEMPERATURE POUR DELWAQ THRESHOLD DEPTH FOR WIND THE SENIGE OF THE POUR LE VENT THRESHOLD FOR NEGATIVE DEPTHS PROFONDEURS NET THRESHOLD FOR NEGATIVE DEPTHS SEUIL POUR LES PROFONDEURS NEGATIVES<br>TIDAL FLATS TIDE GENERATING FORCE<br>TIME RANGE FOR FOURIER ANALYSIS TO A RESERVE BORNES EN TEMPS POUR L'ANALYSIS TIME STEP<br>TIME STEP REDUCTION FOR K-EPSILON MODEL TIME STEP REDUCTION DU TITLE TITRE TOLERANCES FOR IDENTIFICATION PRECISIONS POUR L'IDENTIFICATION TREATMENT OF NEGATIVE DEPTHS TRAITEMENT DES HAUTEURS NEGATIVES TREATMENT OF THE LINEAR SYSTEM TRAITEMENT DU SYSTEME LINEAIRE<br>TURBULENCE MODEL TURBULENCE TURBULENCE MODEL FOR SOLID BOUNDARIES TYPE OF ADVECTION TYPE OF ADVECTION TYPE OF SOURCES TYPE DES SOURCES VALIDATION<br>VALIDATION VALES OF THE TRACERS AT THE SOURCES VALIDATION VALEURS DES TRACEURS DES SOURCES VALUES OF THE TRACERS AT THE SOURCES<br>VARIABLE TIME-STEP VARIABLE TIME-STEP<br>
VARIABLES FOR GRAPHIC PRINTOUTS<br>
VARIABLES POUR LES SO VARIABLES TO BE PRINTED VARIABLES A IMPRIMER VELOCITIES OF THE SOURCES ALONG X VITESSES DES SOURCES SELON X VELOCITIES OF THE SOURCES ALONG Y<br>VELOCITY DELWAQ FILE<br>FICHIER DELWAQ DE LA VITESSE VELOCITY DIFFUSIVITY COEFFICIENT DE DIFFUSION DES VITESSES VELOCITY FOR DELWAQ VITESSE POUR DELWAQ VELOCITY PROFILES **EXECUTES** PROFILS DE VITESSE VERTICAL FLUXES DELWAQ FILE FICHIER DELWAQ DES FLUX VERTICAUX VERTICAL STRUCTURES STRUCTURES STRUCTURES VERTICALES VOLUMES DELWAQ FILE FICHIER DELWAQ DES VOLUMES WATER DENSITY<br>
WATER DISCHARGE OF SOURCES<br>
MATER DISCHARGE OF SOURCES WATER DISCHARGE OF SOURCES WAVE DRIVEN CURRENTS **COURANTS DE HOULE** WIND VENT

PRECONDITIONING FOR K-EPSILON MODEL PRECONDITIONNEMENT POUR LE MODELE K-EPSILON<br>PRESCRIBED ELEVATIONS VALEURS IMPOSEES DES TRACEURS<br>VITESSES IMPOSEES FORMAT DU FICHIER DU CALCUL PRECEDENT<br>IMPRESSION DU CUMUL DES ELUX RECORD NUMBER IN WAVE FILE NUMERO DE L'ENREGISTREMENT DANS LE FICHIER DE HOULE<br>REFERENCE FILE REFERENCE FILE FORMAT FORMAT DU FICHIER DE REFERENCE FORMAT DU FICHIER DES RESULTATS<br>COEFFICIENT DE RUGOSITE DES BORDS SALINITE POUR DELWAQ SECTIONS OUTPUT FILE<br>SISYPHE STEERING FILE FICHIER DES PARAMETRES DE SISYPHE SOLVER OPTION FOR TRACERS DIFFUSION **OPTION DU SOLVEUR POUR LA DIFFUSION DES TRACEURS**<br>SOLIRCES FILE **FICHIER DES SOURCES** COORDONNEES SPHERIQUES<br>COURBES DE TARAGE TEMPERATURE POUR DELWAQ BANCS DECOUVRANTS BORNES EN TEMPS POUR L'ANALYSE DE FOURIER TIME STEP REDUCTION FOR K-EPSILON MODEL REDUCTION DU PAS DE TEMPS POUR LE MODELE K-EPSILON<br>TITLE MODELE DE TURBULENCE<br>REGIME DE TURBULENCE POUR LES PAROIS VARIABLES POUR LES SORTIES GRAPHIQUES FICHIER DELWAQ DE LA VITESSE

WIND VELOCITY ALONG X VITESSE DU VENT SUIVANT X WIND VELOCITY ALONG Y VITESSE DU VENT SUIVANT Y

## 4 FRENCH/ENGLISH GLOSSARY OF KEYWORDS

ABSCISSES DES SOURCES ABSCISSAE OF SOURCES ACCELERATION DE LA PESANTEUR GRAVITY ACCELERATION ARRET SI UN ETAT PERMANENT EST ATTEINT STOP IF A STEADY STATE IS REACHED BANCS DECOUVRANTS TIDAL FLATS BILAN DE MASSE<br>BORNES EN TEMPS POUR L'ANALYSE DE FOURIER<br>
TIME RANGE FOR FOURIER ANALYSIS BORNES EN TEMPS POUR L'ANALYSE DE FOURIER CALCUL COMPATIBLE DES FLUX COMPATIBLE COMPUTATION OF FLUXES CLIPPING DE H GLIPPING DE H GLIPPING DE H GLIPPING DE H GLIPPING DE H GLIPPING DE H GLIPPING DE H GLIPPING DE COEFFICIENT DE CORIOLIS CORIOLIS COEFFICIENT COEFFICIENT DE DIFFUSION DES TRACEURS<br>COEFFICIENT DE DIFFUSION DES VITESSES COEFFICIENT DIFFUSIVITY COEFFICIENT DE DIFFUSION DES VITESSES<br>
COEFFICIENT DE FROTTEMENT<br>
FRICTION COEFFICIENT COEFFICIENT DE FROTTEMENT COEFFICIENT DE RUGOSITE DES BORDS **ROUGHNESS COEFFICIENT OF BOUNDARIES**  COEFFICIENT D'IMPLICITATION DES TRACEURS IMPLICITATION COEFFICIENT OF TRACERS COEFFICIENT D'INFLUENCE DU VENT<br>COEFFICIENTS ADIMENSIONNELS DE DISPERSION<br>NON-DIMENSIONAL DISPERSION COEFFICIENTS COEFFICIENTS ADIMENSIONNELS DE DISPERSION<br>COMPATIBILITE DU GRADIENT DE SURFACE LIBRE NON-DIMENSIONAL GRADIENT COMPATIBILITY COMPATIBILITE DU GRADIENT DE SURFACE LIBRE CONDITIONS INITIALES INITIAL CONDITIONS CONTROLE DES LIMITES **CONTROLE DES LIMITES CONTROL OF LIMITS**  CONVECTION ADVECTION CONVECTION DE H<br>
CONVECTION DE K ET EPSILON<br>
ADVECTION OF K CONVECTION DE K ET EPSILON<br>
CONVECTION DE U ET V<br>
ADVECTION OF U AND V CONVECTION DES TRACEURS ADVECTION OF TRACERS COORDONNEES DE L'ORIGINE COORDONNEES COORDONNEES DE L'ORIGINE COORDONNEES COORDONNEES COORDONNEES COORDONNEES SPHERIQUES SPHERICAL COORDINATES CORIOLIS CORIOLIS CORRECTION DE CONTINUITE CONTINUITY CORRECTION COTE INITIALE **INITIAL ELEVATION** COTES IMPOSEES PRESCRIBED ELEVATIONS COUPLAGE AVEC COUPLING WITH COURANTS DE HOULE WAVE DRIVEN CURRENTS COURBES DE TARAGE STAGE-DISCHARGE CURVES CRITERES D'ARRET<br>
DATE DE L'ORIGINE DES TEMPS<br>
DATE DE L'ORIGINE DES TEMPS DATE DE L'ORIGINE DES TEMPS DEBITS DES SOURCES<br>DEBITS IMPOSES WATER DISCHARGE OF SOURCES<br>PRESCRIBED FLOWRATES DEBUGGER DEBUGGER DEFINITION DE ZONES<br>DIAMETRE DES ELEMENTS DE FROTTEMENT 
DEFINITION OF ZONES<br>
DIAMETER OF ROUGHNESS ELEMENTS DIAMETRE DES ELEMENTS DE FROTTEMENT DIFFUSION DES TRACEURS DIFFUSION OF TRACERS DIFFUSION DES VITESSES DIFFUSION OF VELOCITY DIFFUSION POUR DELWAQ DIFFUSIVITY FOR DELWAQ DISCRETISATIONS EN ESPACE<br>
DISCRETIZATIONS IN SPACE<br>
DONNEES POUR LE FROTTEMENT<br>
CONNEES POUR LE FROTTEMENT DONNEES POUR LE FROTTEMENT<br>DUREE DU CALCUL DUREE DU CALCUL DUREE DU CALCUL EFFETS DE DENSITE DENSITY EFFECTS ELEMENTS MASQUES PAR L'UTILISATEUR ELEMENTS MASKED BY USER EQUATIONS<br>
ESPACEMENT DES ELEMENTS DE FROTTEMENT<br>
SPACING OF ROUGHNESS ELEMENTS ESPACEMENT DES ELEMENTS DE FROTTEMENT<br>ESTIMATION DE PARAMETRE STIMATION ESTIMATION DE PARAMETRE FICHIER DE COMMANDE DELWAQ **DELWARD DELWARD STEERING FILE** FICHIER DE DONNEES BINAIRE 1 BINARY DATA FILE 1 FICHIER DE DONNEES BINAIRE 2 BINARY DATA FILE 2 FICHIER DE DONNEES FORMATE 1 FORMATIED DATA FILE 1 FICHIER DE DONNEES FORMATE 2 FORMATTED DATA FILE 2 FICHIER DE DONNEES POUR LE FROTTEMENT FILE TRANSMISSION DATA FILE FICHIER DE GEOMETRIE GEOMETRY FILE FICHIER DE REFERENCE **External and the set of the set of the set of the set of the set of the set of the set of the set of the set of the set of the set of the set of the set of the set of the set of the set of the set of** FICHIER DE RESULTATS BINAIRE<br>FICHIER DE RESULTATS FORMATE FICHIER DE RESULTATS FORMATE

ADVECTION OF U AND V PRESCRIBED FLOWRATES FICHIER DE SORTIE DES SECTIONS DE CONTROLE<br>FICHIER DELWAQ DE LA DIFFUSION FICHIER DELWAQ DE LA DIFFUSION<br>FICHIER DELWAQ DE LA SALINITE DEL DISTURBANCE DEL SALINITY DELWAQ FILE FICHIER DELWAQ DE LA SALINITE<br>FICHIER DEI WAO DE LA TEMPERATURE SALINITY DELWAQ FILE<br>TEMPERATURE DEI WAO EILE FICHIER DELWAQ DE LA TEMPERATURE FICHIER DELWAQ DE LA VITESSE<br>FICHIER DELWAQ DES DISTANCES ENTRE NOEUDS NODES DISTANCES DELWAQ FILE FICHIER DELWAQ DES DISTANCES ENTRE NOEUDS<br>FICHIER DELWAQ DES ECHANGES ENTRE NOEUDS NOTES NOTES DE EXCHANGES BETWEEN NODES DELWAQ FILE FICHIER DELWAQ DES ECHANGES ENTRE NOEUDS<br>FICHIER DELWAQ DES FLUX VERTICAUX EN ENDER ENTRE SERVICAL FLUXES DELWAQ FILE FICHIER DELWAQ DES FLUX VERTICAUX<br>FICHIER DEI WAQ DES SURFACES DE FI UX FICHIER DELWAQ DES SURFACES DE FLUX EXCHANGE AREAS DELWAQ FILE<br>FICHIER DEI WAO DES SURFACES DU FOND EXAMPLE EN EXCHANGE AREAS DEI WAO FILE FICHIER DELWAQ DES SURFACES DU FOND<br>FICHIER DELWAQ DES VOLUMES<br>POLUMES DELWAQ DES VOLUMES FICHIER DELWAQ DES VOLUMES VOLUMES DELWAQ FILE FICHIER DES CONDITIONS AUX LIMITES<br>FICHIER DES COURBES DE TARAGE FICHIER DES COURBES DE TARAGE<br>FICHIER DES FONDS FICHIER DES FRONTIERES LIQUIDES<br>FICHIER DES PARAMETRES DE SISYPHE LA LIQUID BOUNDARIES FILE<br>SISYPHE STEERING FILE FICHIER DES PARAMETRES DE SISYPHE<br>FICHIER DES RESULTATS FICHIER DES RESULTATS<br>FICHIER DES SECTIONS DE CONTROLE EN EN ENGLIS DES SECTIONS INPLIT FILE FICHIER DES SECTIONS DE CONTROLE FICHIER DES SOURCES<br>FICHIER DU CALCUL PRECEDENT COMPUTATION FILE FICHIER DU CALCUL PRECEDENT<br>FICHIER FORTRAN<br>PORTRAN FILE FICHIER FORTRAN FILE<br>FONCTION COUT TO THE SERIES OF THE SERIES OF THE COST FUNCTION FONCTION COUT<br>FORCE GENERATRICE DE LA MAREE<br>CORCE GENERATRICE DE LA MAREE FORCE GENERATRICE DE LA MAREE FORMAT DU FICHIER DE GEOMETRIE<br>FORMAT DU FICHIER DE REFERENCE FORMAT EORMAT AND REFERENCE FILE FORMAT FORMAT DU FICHIER DE REFERENCE<br>FORMAT DU FICHIER DES RESULTATS FORMAT RESULTS FILE FORMAT FORMAT DU FICHIER DES RESULTATS<br>FORMAT DU FICHIER DU CALCUL PRECEDENT FORMAT RESULTS FILE FORMAT PREVIOUS COMPUTATION FILE FORMAT FORMAT DU FICHIER DU CALCUL PRECEDENT FORME DE LA CONVECTION TYPE OF ADVECTION FROTTEMENT POUR LA VEGETATION NON SUBMERGEE NON-SUBMERGED VEGETATION FRICTION<br>HAUTEUR DANS LES TERMES DE FROTTEMENT NON-SUBMERGED DEPTH IN FRICTION TERMS HAUTEUR DANS LES TERMES DE FROTTEMENT<br>HAUTEUR INITIALE HAUTEUR INITIALE INITIAL DEPTH HEURE DE L'ORIGINE DES TEMPS<br>
IMPLICITATION POUR LA DIFFUSION DES VITESSES<br>
IMPLICITATION FOR DIFFUSION OF VELOCITY **IMPLICITATION POUR LA DIFFUSION DES VITESSES** IMPLICITATION POUR LA HAUTEUR<br>IMPLICITATION POUR LA VITESSE IMPLICITATION FOR VELOCITY IMPLICITATION POUR LA VITESSE<br>IMPRESSION DU CUMUL DES FLUX INFORMATIONS SUR LE MODELE K-EPSILON INFORMATIONS SUR LE SOLVEUR INFORMATION ABOUT SOLVER LANGUE LANGUAGE COMMUNICATION CONTINUES AND LANGUAGE LANGUAGE COMMUNICATION CONTINUES AND LANGUAGE LATITUDE DU POINT ORIGINE<br>LISSAGES DU FOND<br>LISSAGES DU FOND LISTE DE POINTS LIST OF POINTS LISTE DES FICHIERS LIST OF FILES LOI DE FROTTEMENT SUR LE FOND<br>
LONGITUDE DU POINT ORIGINE LONGITUDE DU POINT ORIGINE MASSE VOLUMIQUE DE L'EAU WATER DENSITY MASS-LUMPING SUR H MASS-LUMPING ON H MASS-LUMPING SUR LA VITESSE MASS-LUMPING ON VELOCITY<br>MAXIMUM D'ITERATIONS POUR K ET EPSILON MASS-LUMPING MAXIMUM NUMBER OF ITERAT MAXIMUM D'ITERATIONS POUR LA DIFFUSION DES TRACEURS MAXIMUM NUMBER OF ITERATIONS FOR DIFFUSION OF TRACERS MAXIMUM D'ITERATIONS POUR LE SOLVEUR MAXIMUM NUMBER OF ITERATIONS FOR SOLVER MAXIMUM D'ITERATIONS POUR L'IDENTIFICATION MAXIMUM NUMBER OF ITERATIONS FOR IDENTIFICATION METHODE D'IDENTIFICATION IDENTIFICATION METHOD MODELE DE TURBULENCE TURBULENCE MODEL NOMBRE DE COURANT SOUHAITE NOMBRE DE DERIVES LAGRANGIENNES NUMBER OF LAGRANGIAN DRIFTS NOMBRE DE FLOTTEURS **NUMBER OF DROGUES** NOMBRE DE PAS DE TEMPS<br>
NOMBRE DE SEUILS
NOMBRE DE SEUILS
NOMBRE DE SEUILS
NOMBRE DE SEUILS
NOMBRE DE SEUILS
NOMBRE DE SEUILS NOMBRE DE SEUILS<br>
NOMBRE DE SIPHONS<br>
NUMBER OF CULVE NOMBRE DE SOUS-ITERATIONS POUR LES NON-LINEARITES NOMBRE DE TABLEAUX PRIVES NUMBER OF PRIVATE ARRAYS NOMBRE DE TRACEURS<br>NOMBRE MAXIMUM DE DOMAINES DE FROTTEMENT MAXIMUM NUMBER OF FRICTION DOMAINS NOMBRE MAXIMUM DE DOMAINES DE FROTTEMENT MAXIMUM NUMBER NOMS DES POINTS NOMS DES POINTS NOMS DES TRACEURS NAMES OF TRACERS NORD NORTH NORTH NORTH NORTH NORTH NORTH NORTH NORTH NORTH NORTH NORTH NORTH NORTH NORTH NORTH NORTH NORTH NORTH NORTH  $\sim$ NUMERO DE L'ENREGISTREMENT DANS LE FICHIER DE HOULE FIECORD NUMBER IN WAVE FILE<br>NUMERO DU PREMIER PAS DE TEMPS POUR LES SORTIES GRAPHIQUES NUMBER OF FIRST TIME STEP FOR GRAPHIC PRINTOUTS NUMERO DU PREMIER PAS DE TEMPS POUR LES SORTIES GRAPHIQUES NUMBER OF FIRST TIME STEP FOR GRAPHIC PRINTOUTS<br>NUMERO DU PREMIER PAS DE TEMPS POUR LES SORTIES LISTING NUMBER OF FIRST TIME STEP FOR LISTING PRINTOUTS NUMERO DU PREMIER PAS DE TEMPS POUR LES SORTIES LISTING NUMBER OF FIRST TIME SUPG TIME STEP FOR LISTING PRINTOUT OPTION DE SUPG

**BOTTOM TOPOGRAPHY FILE** PRINTING CUMULATED FLOWRATES<br>INFORMATION ABOUT K-EPSILON MODEL BOTTOM SMOOTHINGS MAXIMUM NUMBER OF ITERATIONS FOR K AND EPSILON NUMBER OF CULVERTS<br>NUMBER OF SUB-ITERATIONS FOR NON-LINEARITIES

OPTION DE TRAITEMENT DES BANCS DECOUVRANTS<br>OPTION DU SOLVEUR<br>OPTION DU SOLVEUR OPTION DU SOLVEUR<br>OPTION DU SOLVEUR POUR LA DIFFUSION DES TRACEURS SOLVER OPTION FOR TRACERS DIFFUSION OPTION DU SOLVEUR POUR LA DIFFUSION DES TRACEURS SOLVER OPTION FOR TRACERS DIFFUSION<br>OPTION DU SOLVEUR POUR LE MODELE K-EPSILON (OPTION FOR THE SOLVER FOR K-EPSILON MODEL OPTION DU SOLVEUR POUR LE MODELE K-EPSILON CONTION FOR THE SOLVER FOR K-EPSILON OPTION POUR LA DIFFUSION DES TRACEURS OPTION POUR LA DIFFUSION DES TRACEURS<br>OPTION POUR LA DIFFUSION DES VITESSES OPTION POUR LES FRONTIERES LIQUIDES<br>ORDONNEES DES SOURCES ORDONNEES DES SOURCES<br>
ORDONNEES DES SOURCES<br>
ORDRE DI I TIR INITIAL POUR H ORDRE DU TIR INITIAL POUR H<br>ORDRE DU TIR INITIAL POUR U ORDRE DU TIR INITIAL POUR U<br>
PAS DE TEMPS<br>
TIME STEP PAS DE TEMPS<br>
PAS DE TEMPS VARIABLE<br>
PAS DE TEMPS VARIABLE PAS DE TEMPS VARIABLE<br>PERIODE DE COUPLAGE LA COUPLE DE LA COUPLING PERIOD PERIODE DE COUPLAGE<br>PERIODE DE SORTIE LISTING PERIODE DE SORTIE POUR DELWAQ<br>PERIODE POUR LES SORTIES FLOTTEURS DE LA PRINTOUT PERIOD FOR DROGUES PERIODE POUR LES SORTIES FLOTTEURS<br>PERIODE POUR LES SORTIES GRAPHIQUES PRINTOUT PERIOD FOR DROGUES PERIODE POUR LES SORTIES GRAPHIQUES<br>PERIODES D'ANALYSE DE FOURIER<br>FOURIER ANALYSIS PERIODS PERIODES D'ANALYSE DE FOURIER<br>PERIODES D'ANALYSE DE FOURIER<br>PERIODES D'ANALYSE DE FOURIER PRECISION DU SOLVEUR<br>
PRECISION POUR LA DIFFUSION DES TRACEURS<br>
PRECISION POUR LA DIFFUSION DES TRACEURS<br>
SOLVER ACCURACY FOR DIFFUSION OF TRACERS PRECISION POUR LA DIFFUSION DES TRACEURS ACCURACY FOR DIFFUSITION POUR LA DIFFUSION DES TRACEURS<br>ACCURACY OF EPSILON PRECISION SUR EPSILON ACCURACY OF EIN ACCURACY OF EINERGISION SUR K<br>PRECISION SUR K PRECISION SUR K<br>
PRECISIONS POUR L'IDENTIFICATION<br>
PRECISIONS POUR L'IDENTIFICATION PRECISIONS POUR L'IDENTIFICATION PRECONDITIONNEMENT<br>
PRECONDITIONNEMENT C-U<br>
C-U PRECONDITIONNEMENT C-U PRECONDITIONNEMENT C-U<br>
PRECONDITIONNEMENT POUR LA DIFFUSION DES TRACEURS
PRECONDITIONING FOR DIFFUSION OF TRACERS PRECONDITIONNEMENT POUR LA DIFFUSION DES TRACEURS PRECONDITIONING FOR DIFFUSION OF TRA<br>PRECONDITIONNEMENT POUR LE MODELE K-EPSILON PRECONDITIONING FOR K-EPSILON MODEL PRECONDITIONNEMENT POUR LE MODELE K-EPSILON PRECONDITION PRECONDITION<br>PRESSION ATMOSPHERIOUE PRESSION ATMOSPHERIQUE AIR PRESSURE AIR PRESSURE PROCESSEURS PARALLEL PROCESSORS PROCESSEURS PARALLELES<br>PRODUIT MATRICE-VECTEUR<br>PRODUIT MATRICE-VECTEUR PRODUIT MATRICE-VECTEUR<br>PROFILS DE VITESSE NOTES EN EN EN EN EN EN EN EN EN EN VELOCITY PROFILES PROFILS DE VITESSE<br>
PROFONDEUR I IMITE POUR I E VENT<br>
PROFONDEUR I IMITE POUR I E VENT PROFONDEUR LIMITE POUR LE VENT THRESHOLD DEPTH FOR WIND PROFONDEUR MOYENNE POUR LA LINEARISATION MEAN DEPTH FOR ACTION DEPTH FOR LA LINEARISATION PROPAGATION<br>PROPAGATION LINEARISEE REDUCTION DU PAS DE TEMPS POUR LE MODELE K-EPSILON REGIME DE TURBULENCE POUR LES PAROIS REMISE A ZERO DU TEMPS<br>
SALINITE POUR DELWAQ<br>
SALINITE POUR DELWAQ SALINITE POUR DELWAQ<br>SCHEMA EN VOLUMES FINIS FOR DELWAQ SCHEME SCHEME SCHEME SCHEMA EN VOLUMES FINIS SECTIONS DE CONTROLE CONTROLE CONTROL SECTIONS SEUIL POUR LES PROFONDEURS NEGATIVES THRESHOLD FOR NEGATIVE DEPTHS SOLVEUR SOLVET IN THE SOLVER SOLVER SOLVER SOLVER SOLVEUR POUR LA DIFFUSION DES TRACEURS<br>SOLVEUR POUR LE MODELE K-EPSILON<br>SOLVEUR POUR LE MODELE K-EPSILON SOLVEUR POUR LE MODELE K-EPSILON SORTIE DES CONDITIONS INITIALES **EN LA CONDITION EN LA CONDITION EN LA CONDITIONS** SORTIE LISTING **EXAMPLE 2018 12:20 ISSUED AND LISTING PRINTOUT**  STOCKAGE DES MATRICES MATRIX STORAGE STRUCTURES VERTICALES<br>SUITE DE CALCUL TEMPERATURE MOYENNE MEAN TEMPERATURE TEMPERATURE POUR DELWAQ TEMPERATURE FOR DELWAQ TITRE TITRE TITLE TITLE TITLE TITLE TITLE TITLE TITLE TITLE TITLE TITLE TITLE TITLE THE TITLE TITLE TITLE THE T TRAITEMENT DES HAUTEURS NEGATIVES<br>TRAITEMENT DU SYSTEME LINEAIRE<br>TREATMENT OF THE LINEAR SYSTE TYPE DES SOURCES TYPE OF SOURCES VALEUR MINIMUM DE H MINIMUM VALUE OF DEPTH VALEUR PAR DEFAUT DU MANNING POUR LA LOI DE COLEBROOK-WHITE MANNING DEFAULT VALUE FOR COLEBROOK-WHITE LAW<br>VALEURS DES TRACEURS DES SOURCES VALUES OF THE TRACERS AT THE SOURCES VALEURS IMPOSEES DES TRACEURS<br>
VALEURS INITIALES DES TRACEURS<br>
PRESCRIBED TRACERS

VALEURS OF TRACERS VALEURS INITIALES DES TRACEURS VALEURS LIMITES LIMIT VALUES VALIDATION VALIDATION VARIABLES A IMPRIMER VARIABLES TO BE PRINTED VARIABLES POUR LES SORTIES GRAPHIQUES VENT WIND WE SEE THE STATE OF THE STATE OF THE STATE OF THE STATE OF THE STATE OF THE STATE OF THE STATE OF THE STATE OF THE STATE OF THE STATE OF THE STATE OF THE STATE OF THE STATE OF THE STATE OF THE STATE OF THE STATE VITESSE DU VENT SUIVANT X<br>VITESSE DU VENT SUIVANT Y VIEW VELOCITY ALONG Y VITESSE DU VENT SUIVANT Y VITESSE DU VENT SUIVANT Y VITESSE POUR DELWAQ VELOCITY FOR DELWAQ VITESSES DES SOURCES SELON X VELOCITIES OF THE SOURCES ALONG X

OPTION FOR THE DIFFUSION OF VELOCITIES<br>OPTION FOR LIQUID BOUNDARIES **LISTING PRINTOUT PERIOD<br>DELWAQ PRINTOUT PERIOD** LINEARIZED PROPAGATION<br>TIME STEP REDUCTION FOR K-EPSILON MODEL TURBULENCE MODEL FOR SOLID BOUNDARIES COMPUTATION CONTINUED TREATMENT OF THE LINEAR SYSTEM VALUES OF THE TRACERS AT THE SOURCES PRESCRIBED TRACERS VALUES

VITESSES DES SOURCES SELON Y<br>VITESSES IMPOSEES

VELOCITIES OF THE SOURCES ALONG Y PRESCRIBED VELOCITIES